### Session 3: Summarizing data

Stats 60/Psych 10 Ismael Lemhadri Summer 2020

## This time

- Summarizing data using frequency distributions
- Graphically representing frequency distributions
- Idealized distributions
	- Normal distribution
	- Long-tailed distributions

### Why do we want to summarize data?

# Objections to aggregating data

- We are throwing away information!
	- Order of observations
	- Individual characteristics of observations
	- Context of each observation

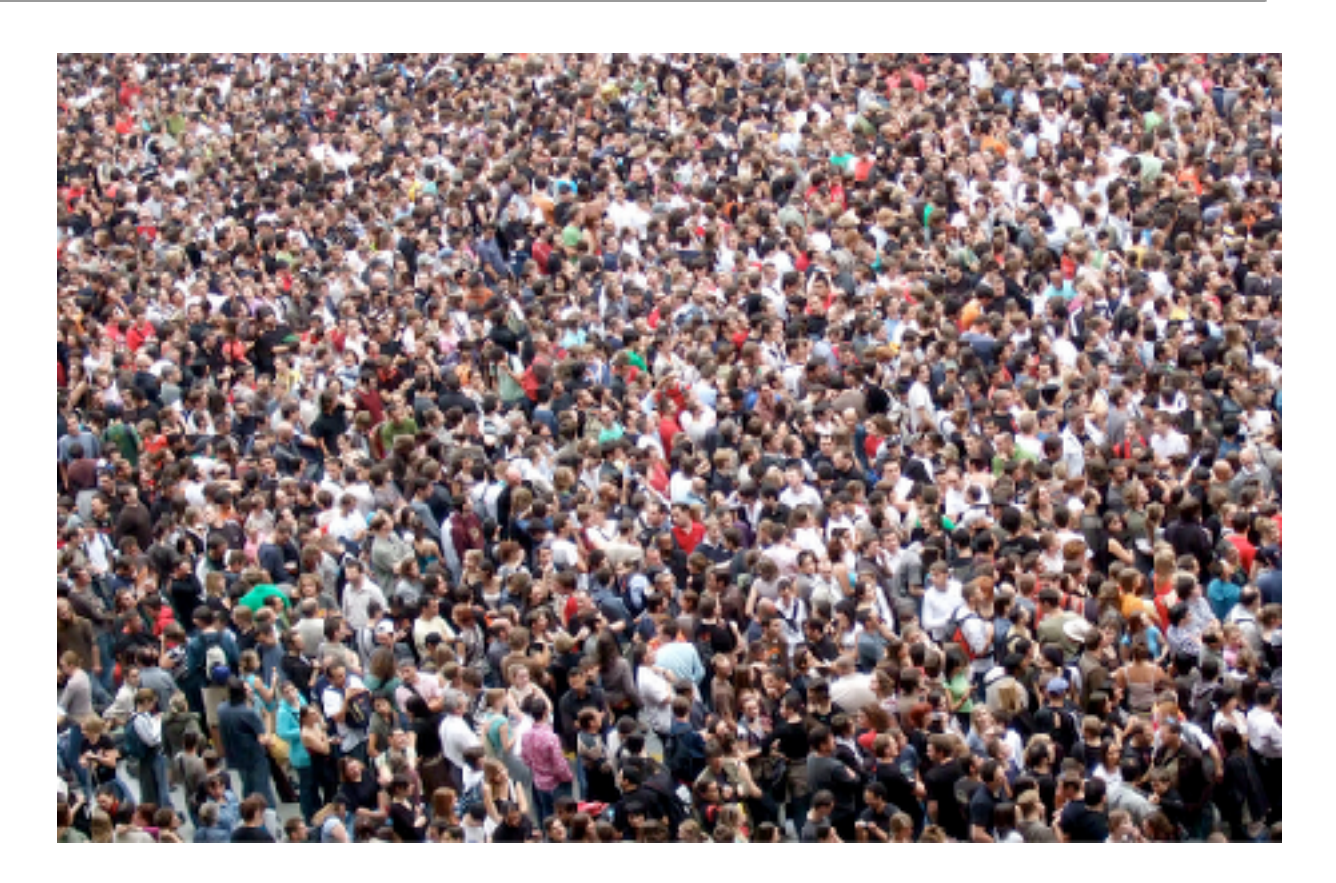

### Counter-objections

- One of the central aspects of knowledge is *generalization*
	- Looking past the details to see a deeper truth

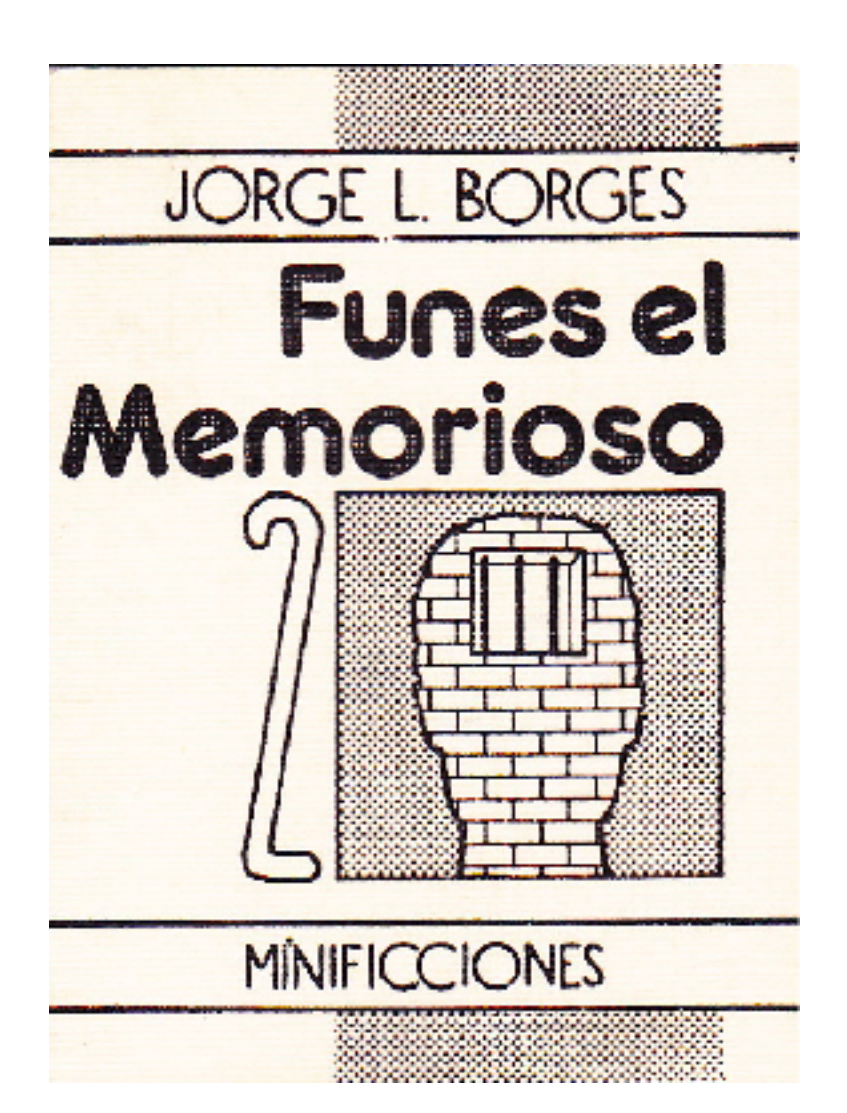

"To think is to forget a difference, to generalize, to abstract. In the overly replete world of Funes, there were nothing but details."

### Counter-objections

- One of the central aspects of knowledge is *generalization*
	- Looking past the details to see a deeper truth

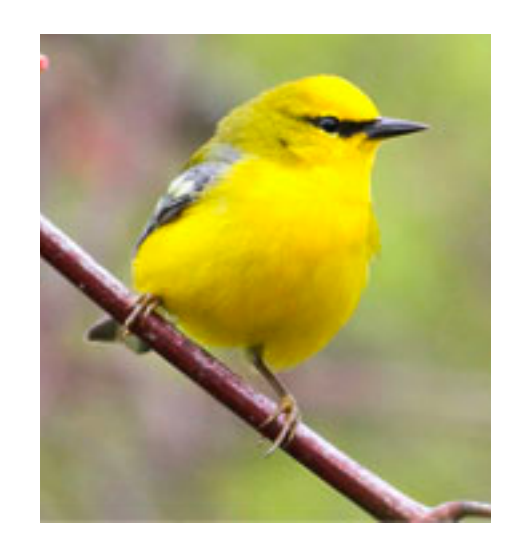

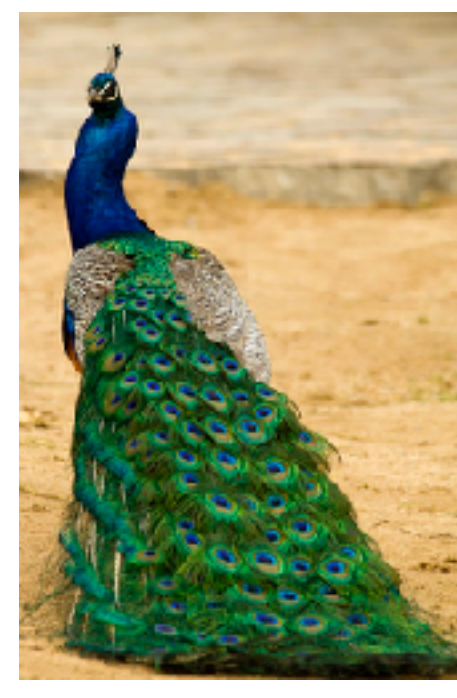

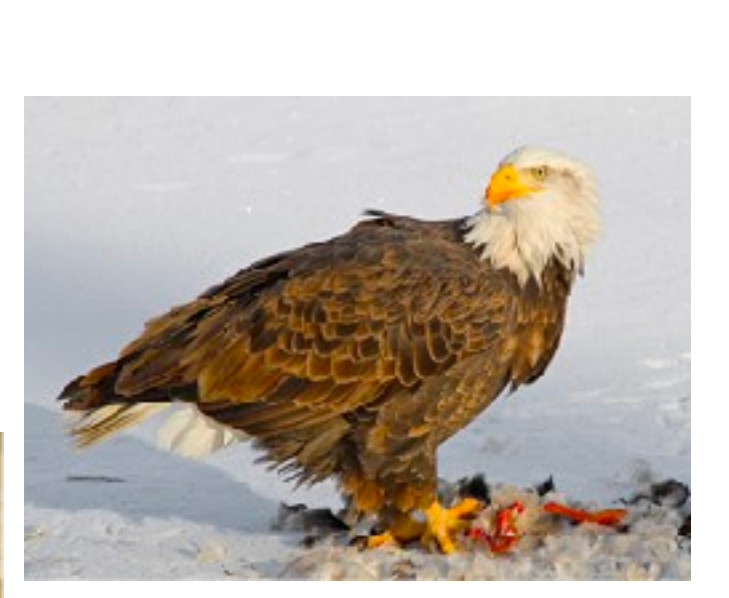

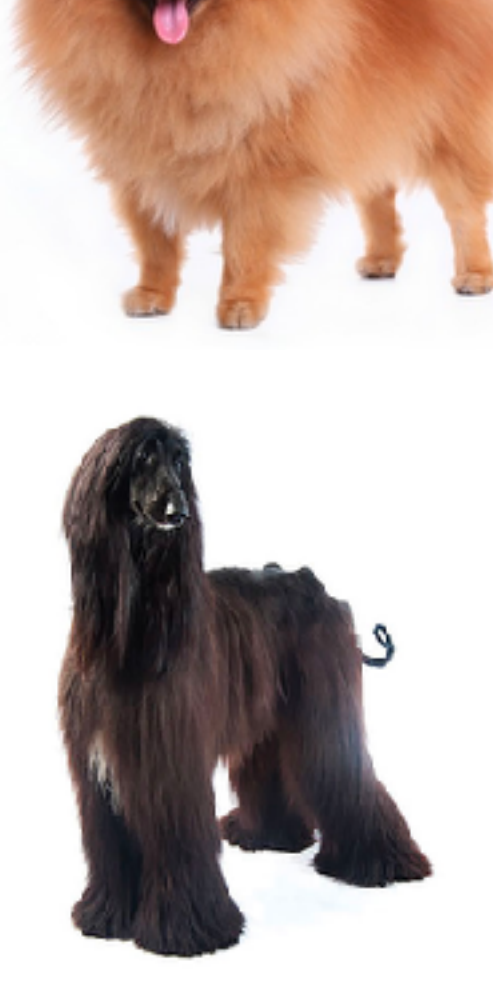

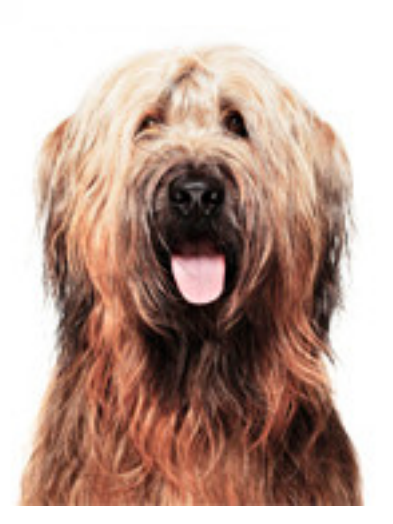

### Simplest data aggregation: The table

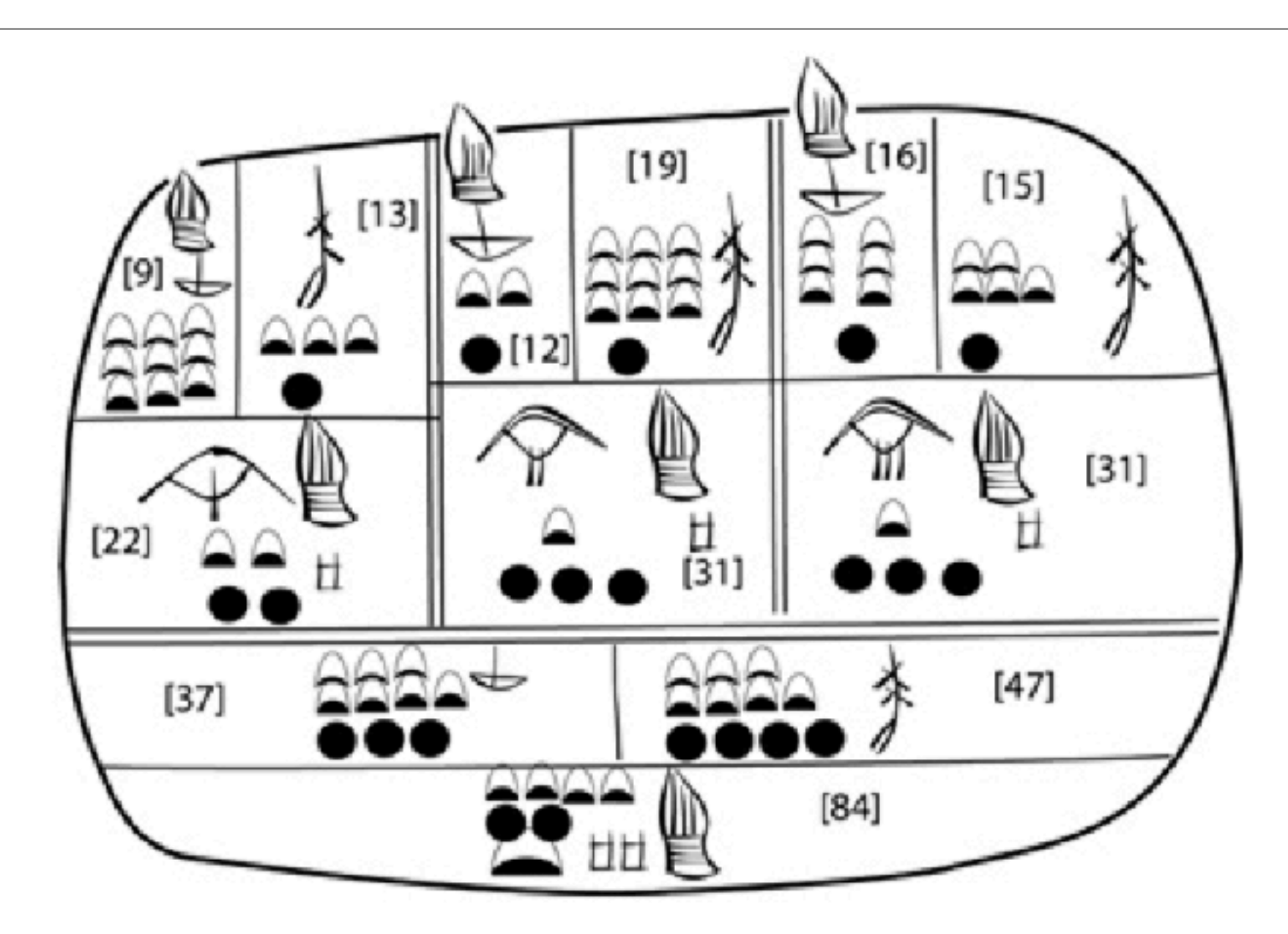

A reconstruction of a ca. 3000 BCE Sumerian tablet, with modern numbers added. (Reconstruction by Robert K. Englund; from Englund 1998, 63)

Stigler, Stephen M.. The Seven Pillars of Statistical Wisdom (p. 25).

### Major N

- psychology 33
- undecided 32
- product design 13
	- biology 9
- science, technology, and society 9
	- international relations 8
		- political science 6
			- english 4
			- linguistics 3
		- symbolic systems 3
			- communications 2
		- computer science 2
		- east asian studies 2
			- human biology 2

Describing data using tables

nominal variable: what is your major?

## Describing data using tables

- Ordinal variable
	- How much do you expect to like this course?

I expect to hate it intensely.

I expect it to be my favorite course ever.

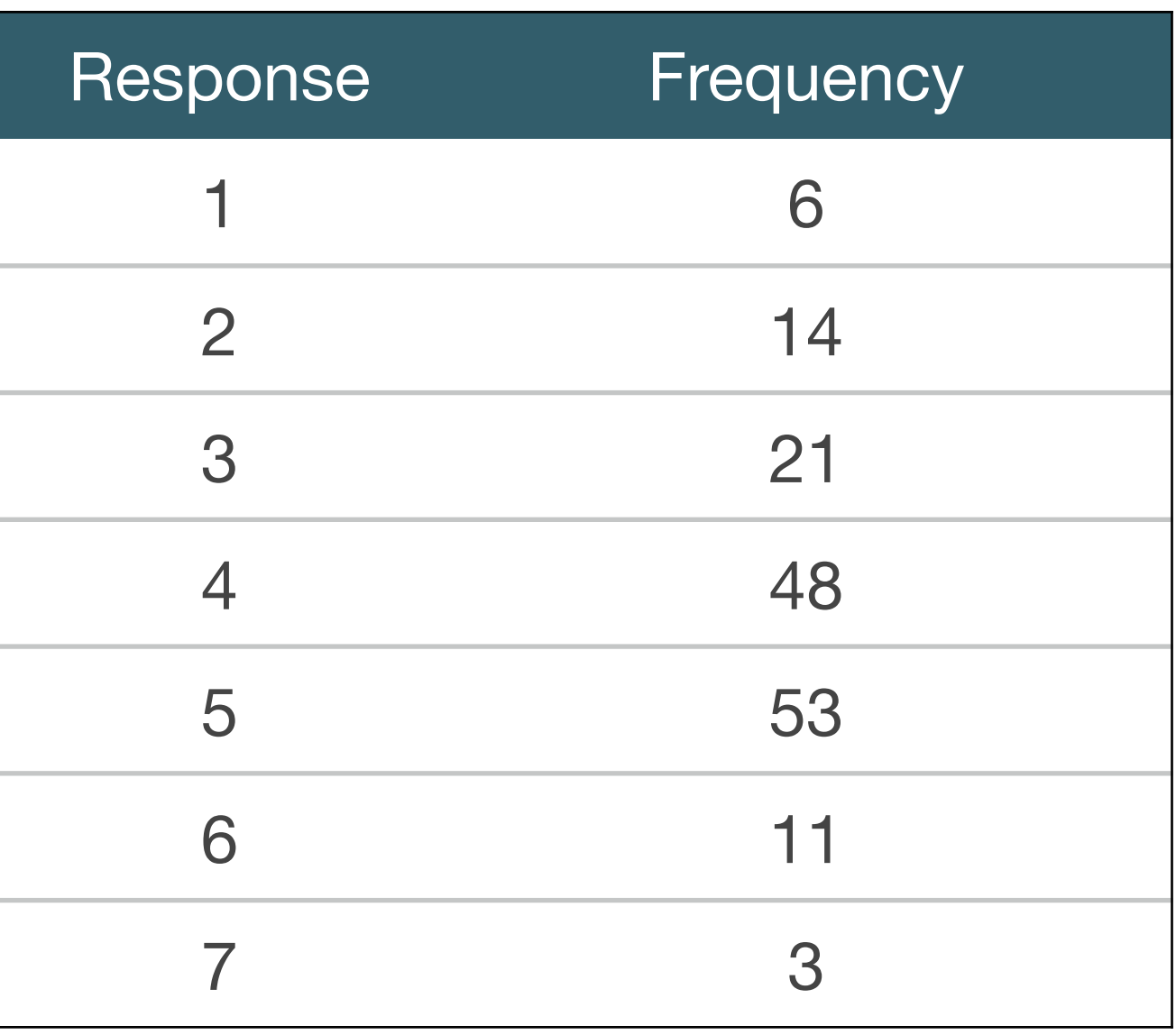

### Absolute vs relative frequencies

*relative frequency* = *absolute frequency total number of observations*

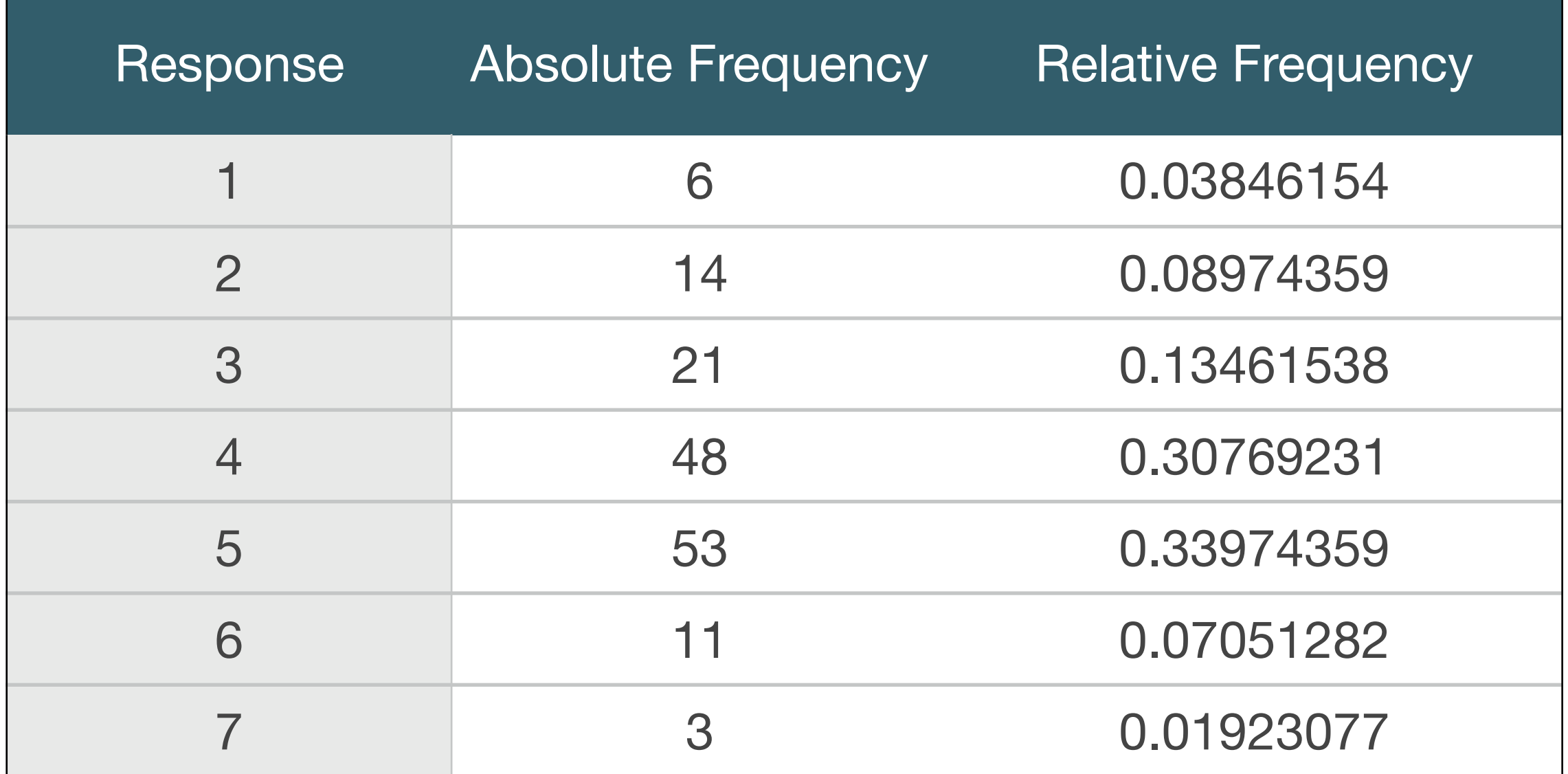

### Why might you prefer relative (vs absolute) frequency?

### Percentages vs. Proportions

#### *percentage* = 100 ⇤ *proportion*

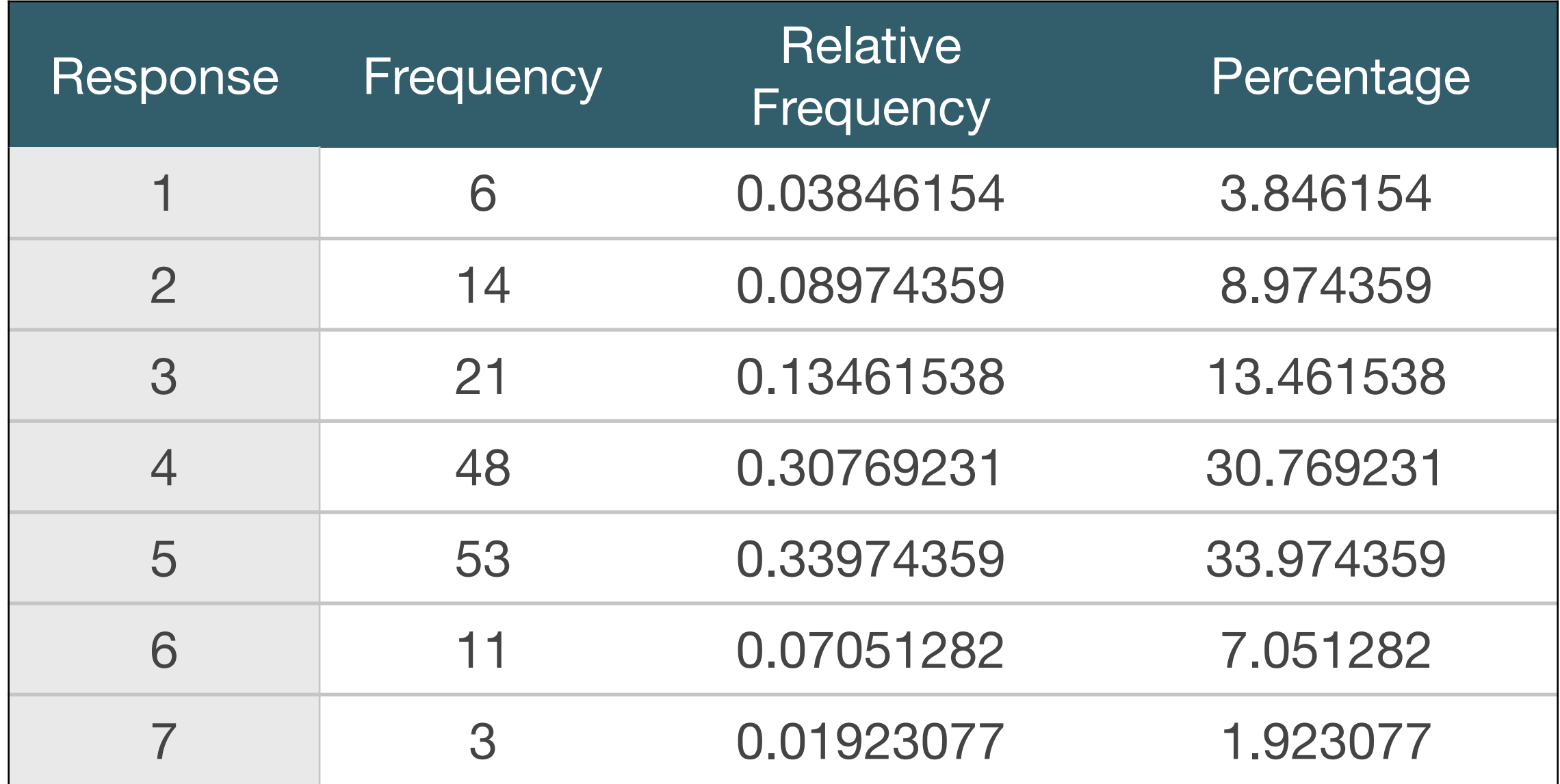

### Cumulative representations

$$
cumulative frequency_n = \sum_{j=1}^{n} frequency_j
$$

What is that thing?

## Summation

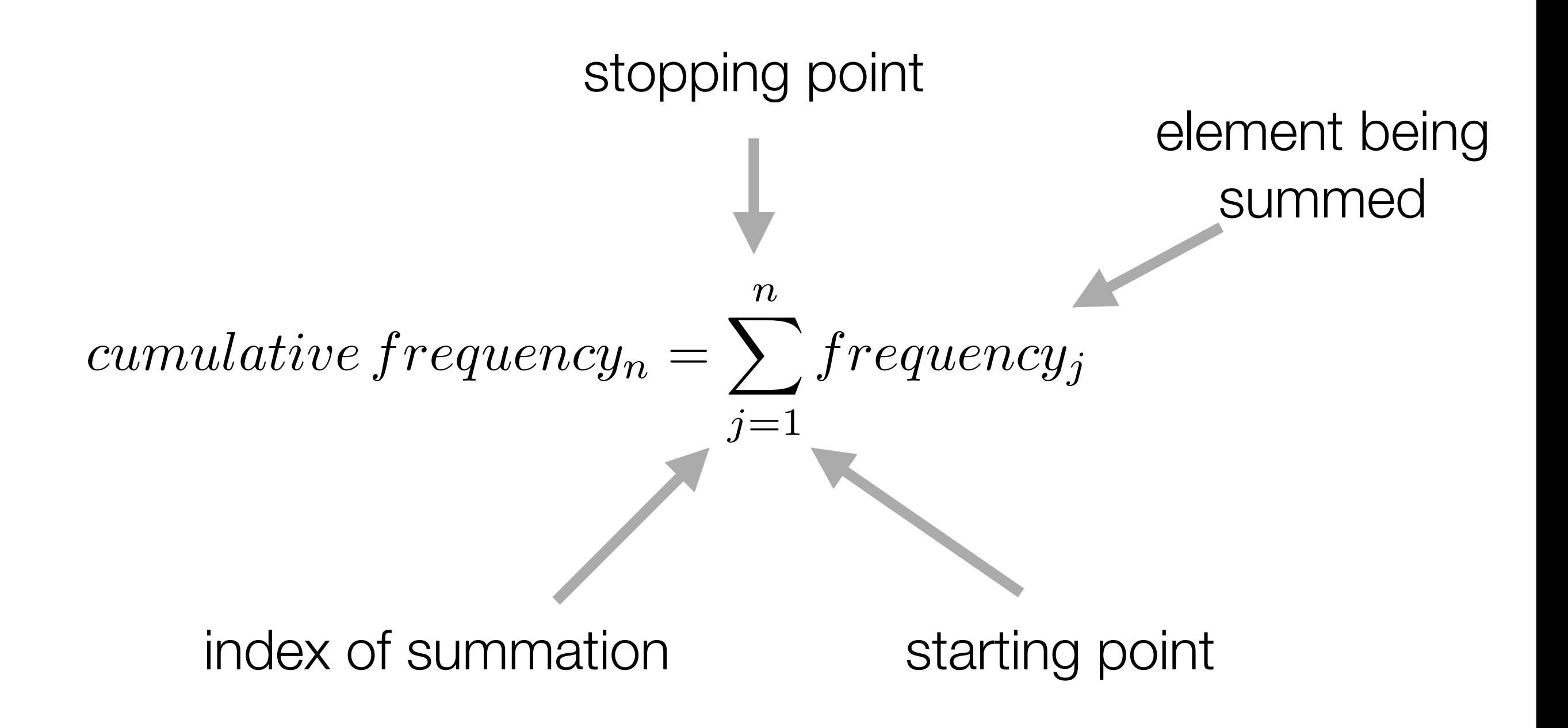

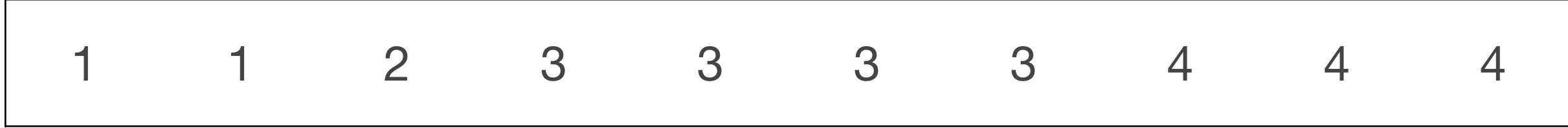

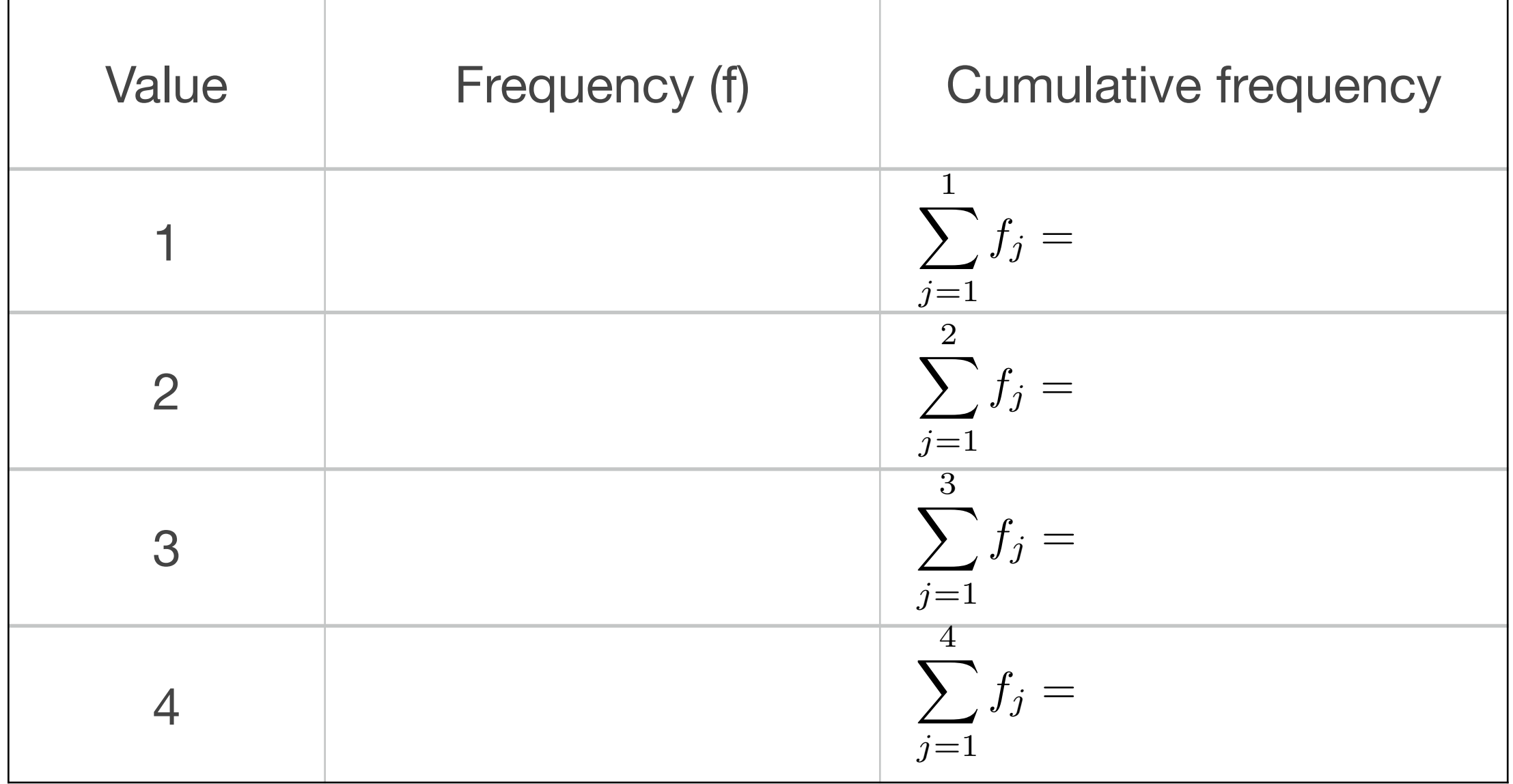

### Computing cumulative frequency

$$
cumulative frequency_n = \sum_{j=1}^{n} frequency_j
$$

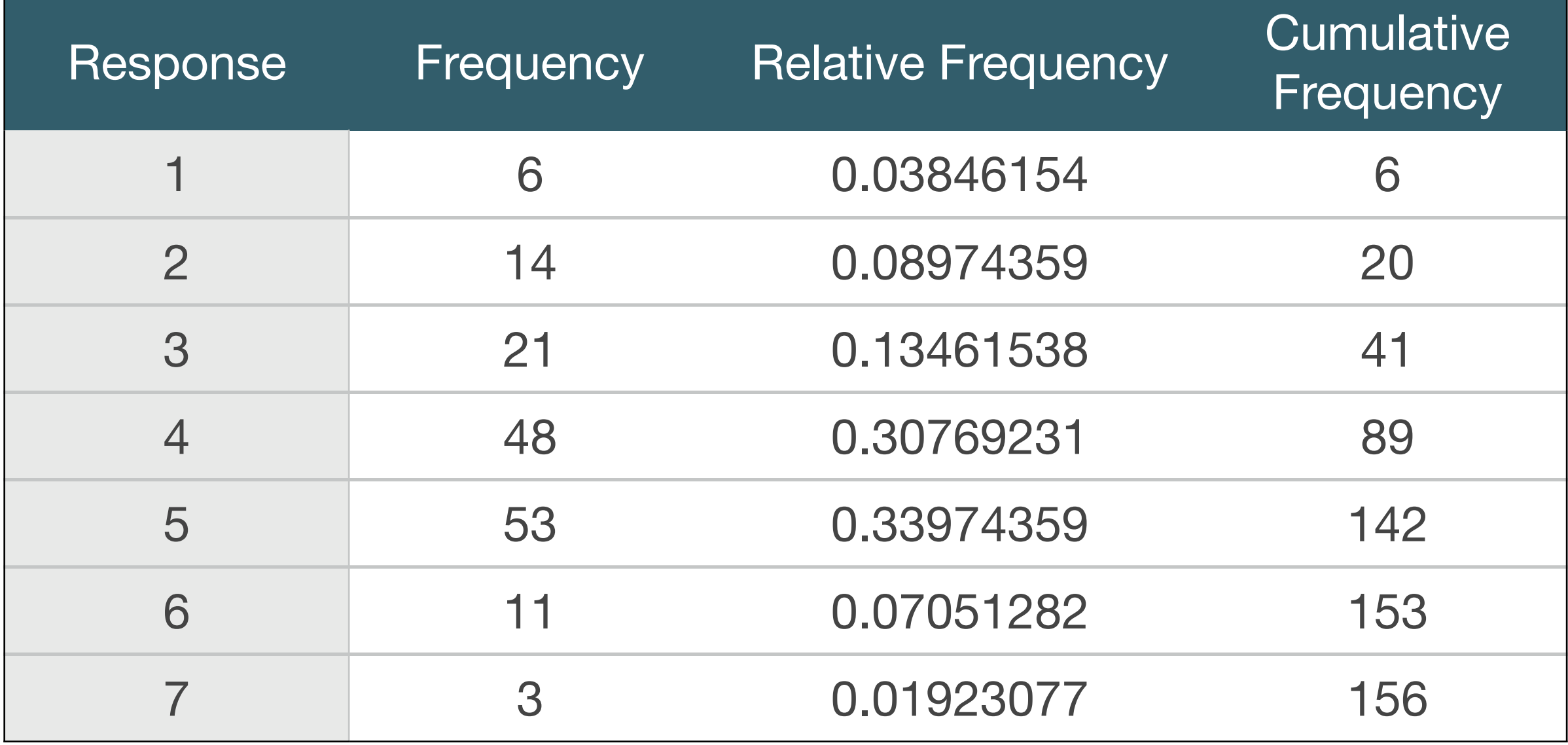

## Computing frequency distributions in R

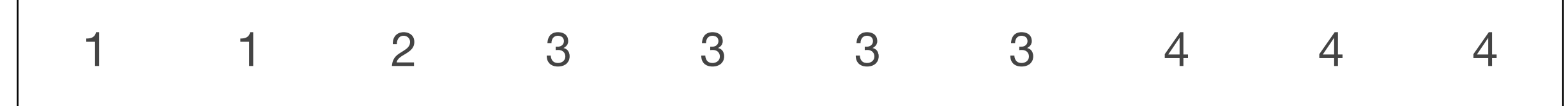

*# create a list of the data from the lecture slides* df <- data.frame(value=c(1, 1, 2, 3, 3, 3, 3, 4, 4, 4))

*# first compute the frequency distribution using the table() function*

```
freqdist <- table(df)
print(freqdist)
## df
## 1 2 3 4 
## 2 1 4 3
```
### Stem and leaf plot - for small datasets only!

```
dfStemLeaf <- 
data.frame(value=c(8,8,9,10,12,12,14,18,21,22,23,25,25,30,32,51)
)
```
stem(dfStemLeaf\$value)

The decimal point is 1 digit(s) to the right of the |

Plotting a histogram

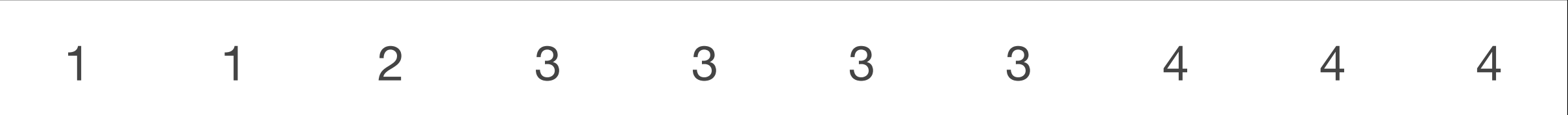

```
ggplot(df, aes(value)) + 
   geom_histogram(binwidth=1,fill='blue')
```
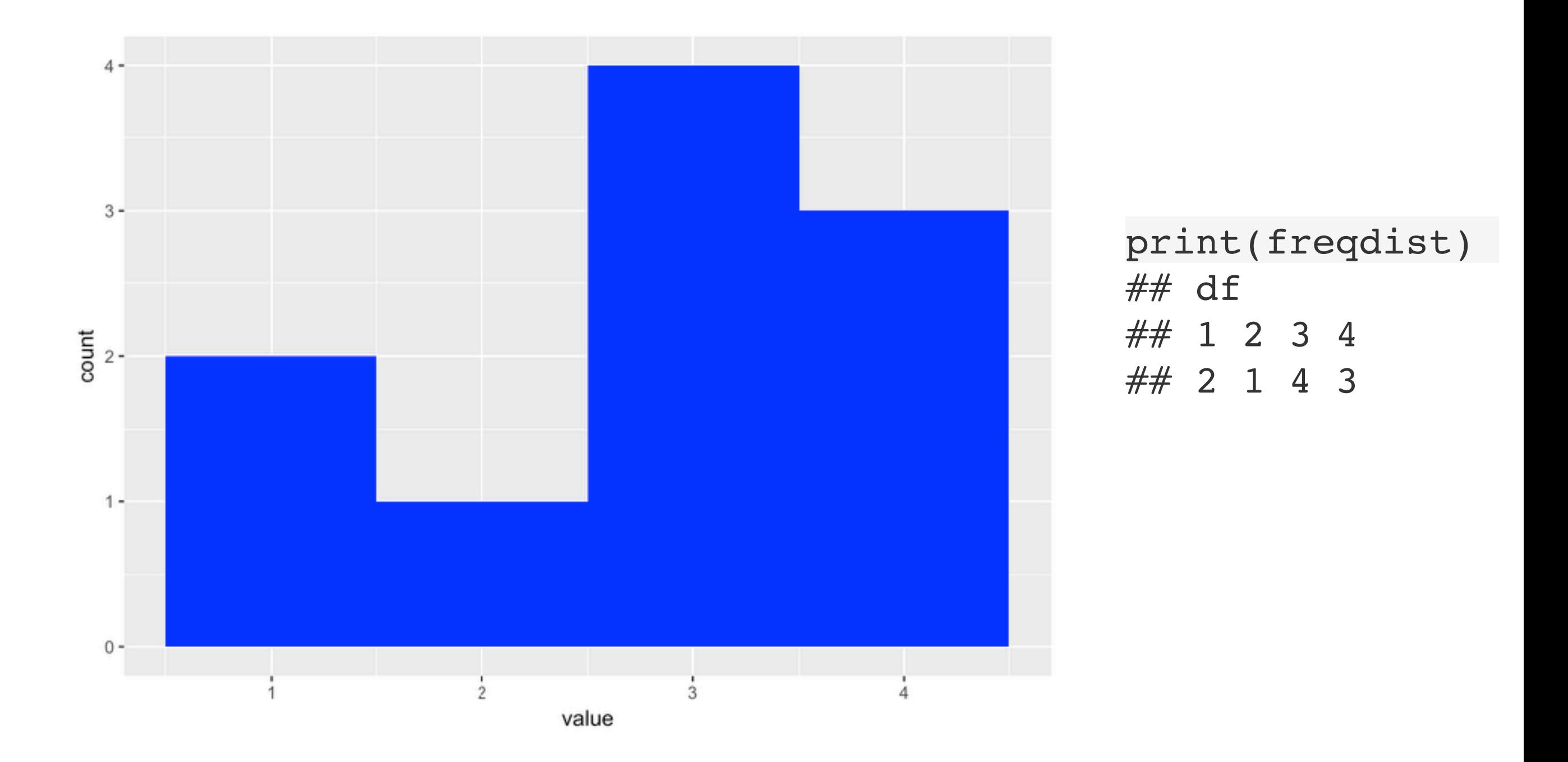

```
Draw a frequency polygon for the frequency distribution
ggplot(df, aes(value)) +
  geom histogram(binwidth=1,fill='blue') +
   geom_freqpoly(binwidth=1)
```
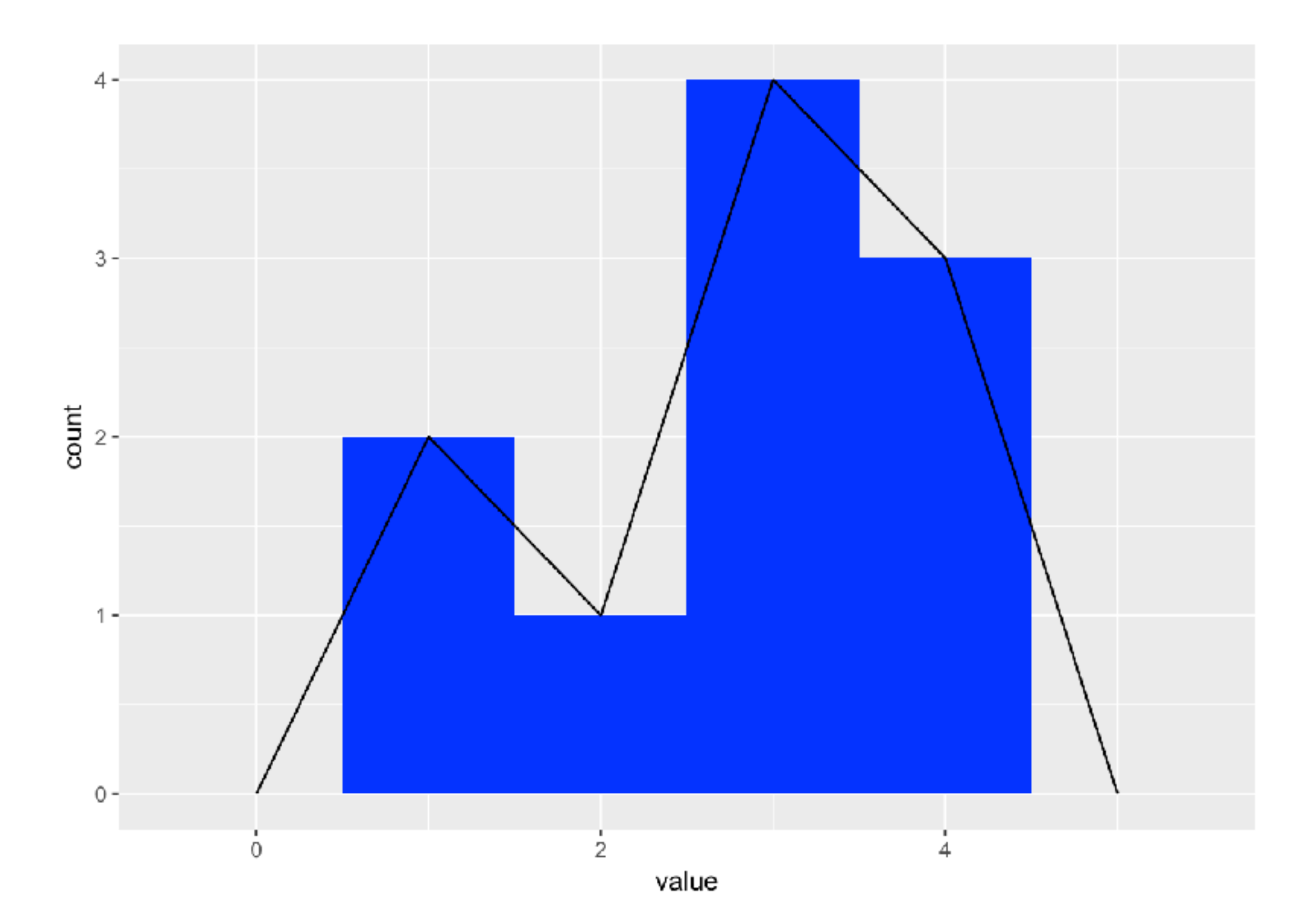

### For this stem/leaf plot, recreate the raw data and select the correct answer

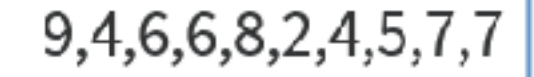

#### 9, 14, 16, 16, 18, 22, 24, 25, 27, 27

Ø 9  $\mathbf{L}$  $1 \mid 4$  $1668$  $\mathbf{1}$ 9,14,1668,224,2577  $2 \mid 24$ 2 | 577

#### 9, 14, 16, 18, 22, 24, 25, 27

### Frequency versus density

- Density sums to 1 across all entries
	- each data point contributes 1/n to density

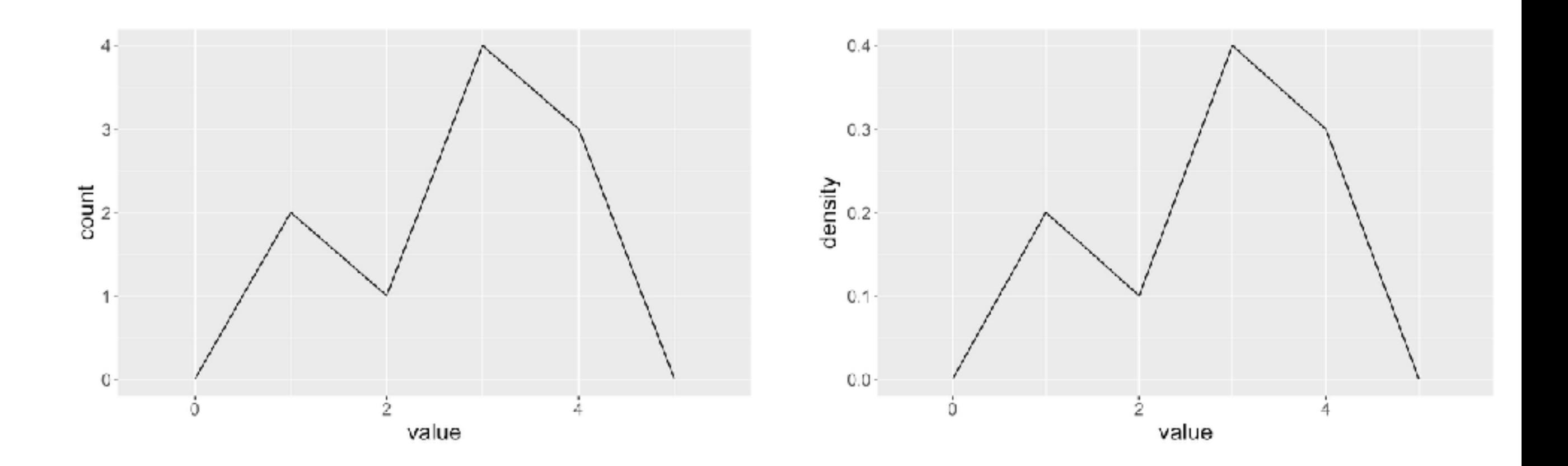

Which of the following raw datasets could have plausibly generated the density plot below? You may choose more than one.

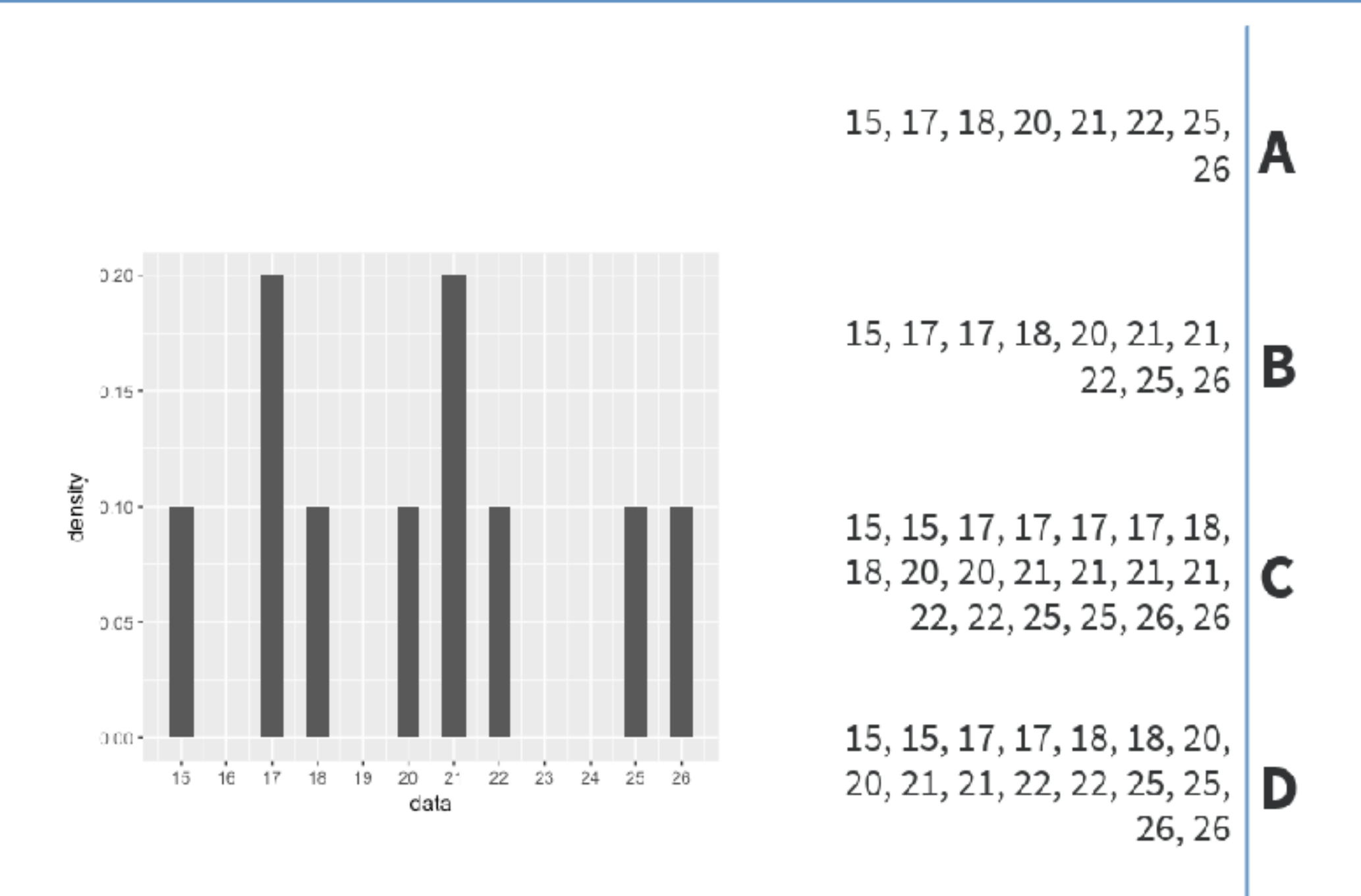

Compute the cumulative distribution cumulative freq <- cumsum(table(df)) print(cumulative\_freq) ## 1 2 3 4 ## 2 3 7 10

Plot the cumulative density.

ggplot(df, aes(value)) + stat\_ecdf() + ylab('Cumulative density')

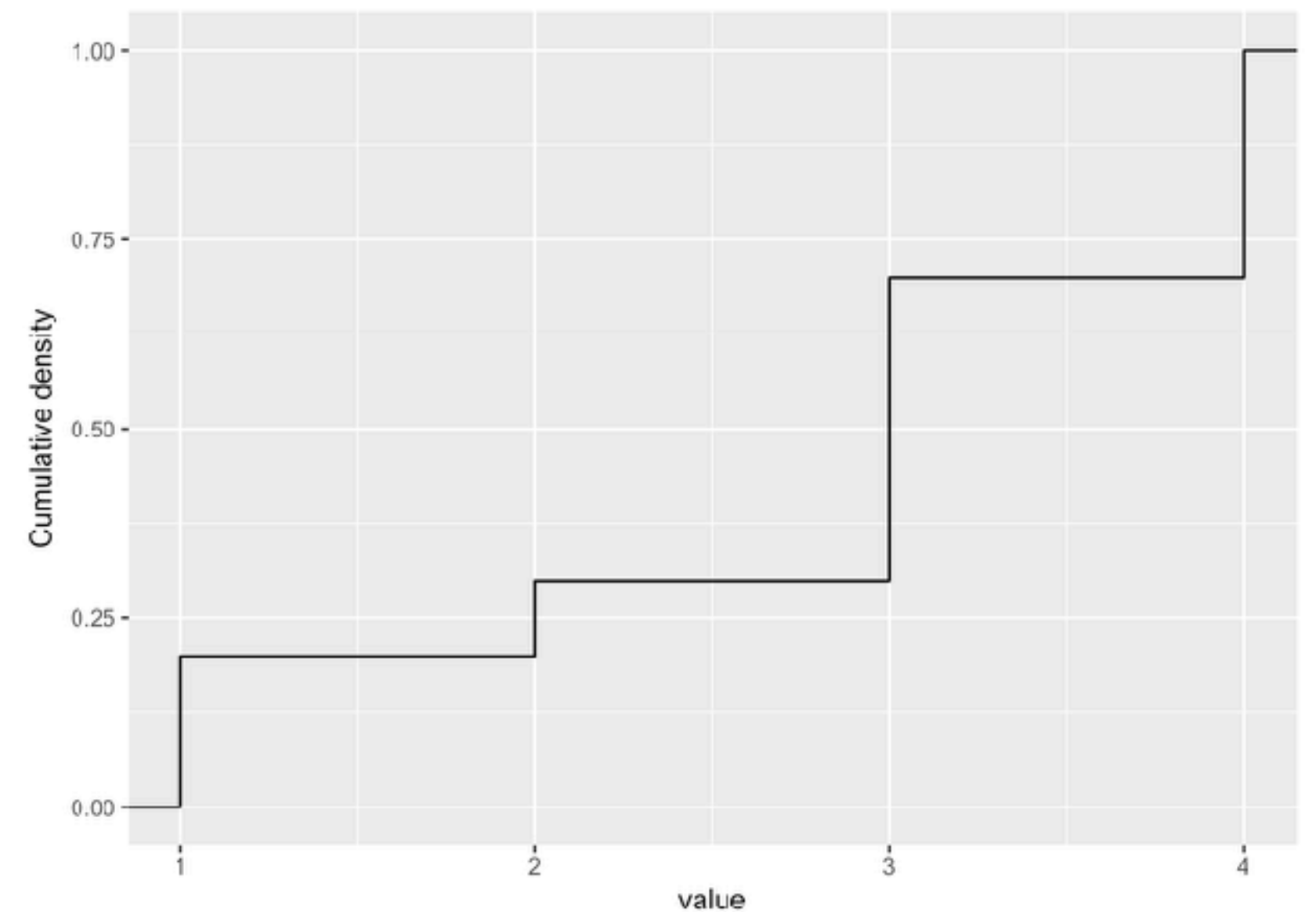

### Summarizing a more realistic dataset: NHANES

ggplot(NHANES, aes(Age)) + geom histogram(binwidth=1,fill='blue')

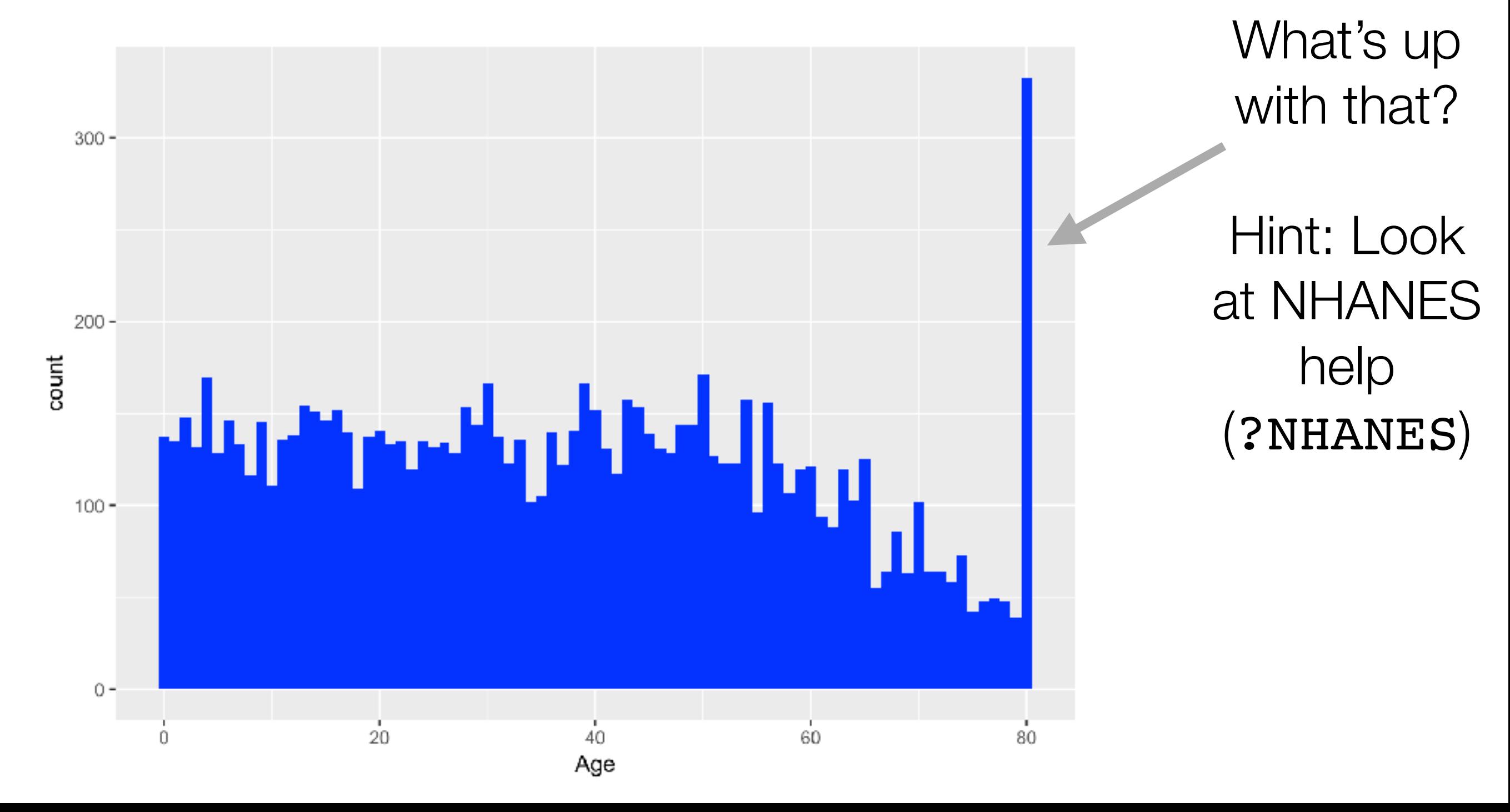

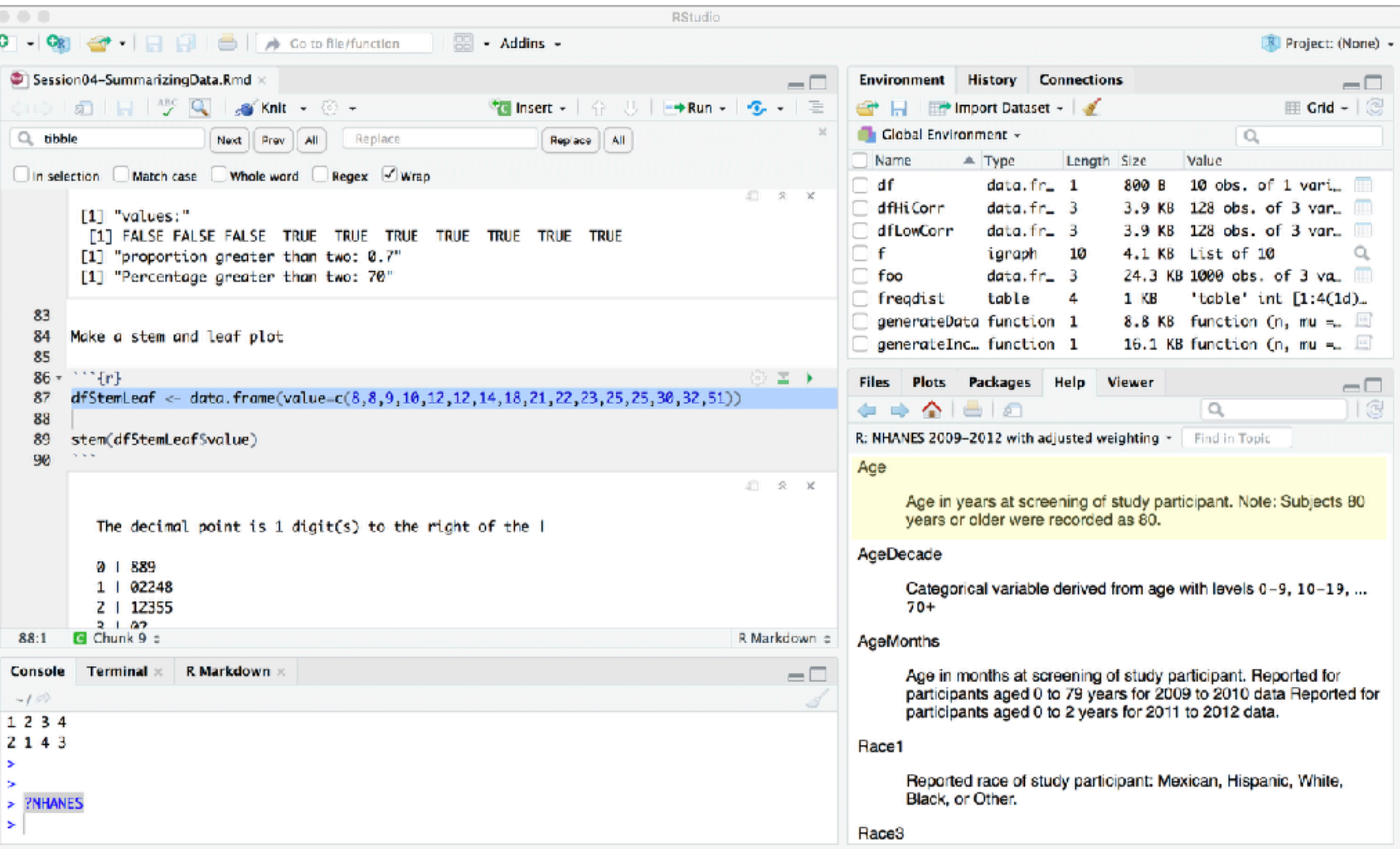

Why would they do that?

### NHANES Height (complete sample)

• Why is there a long tail on the left?

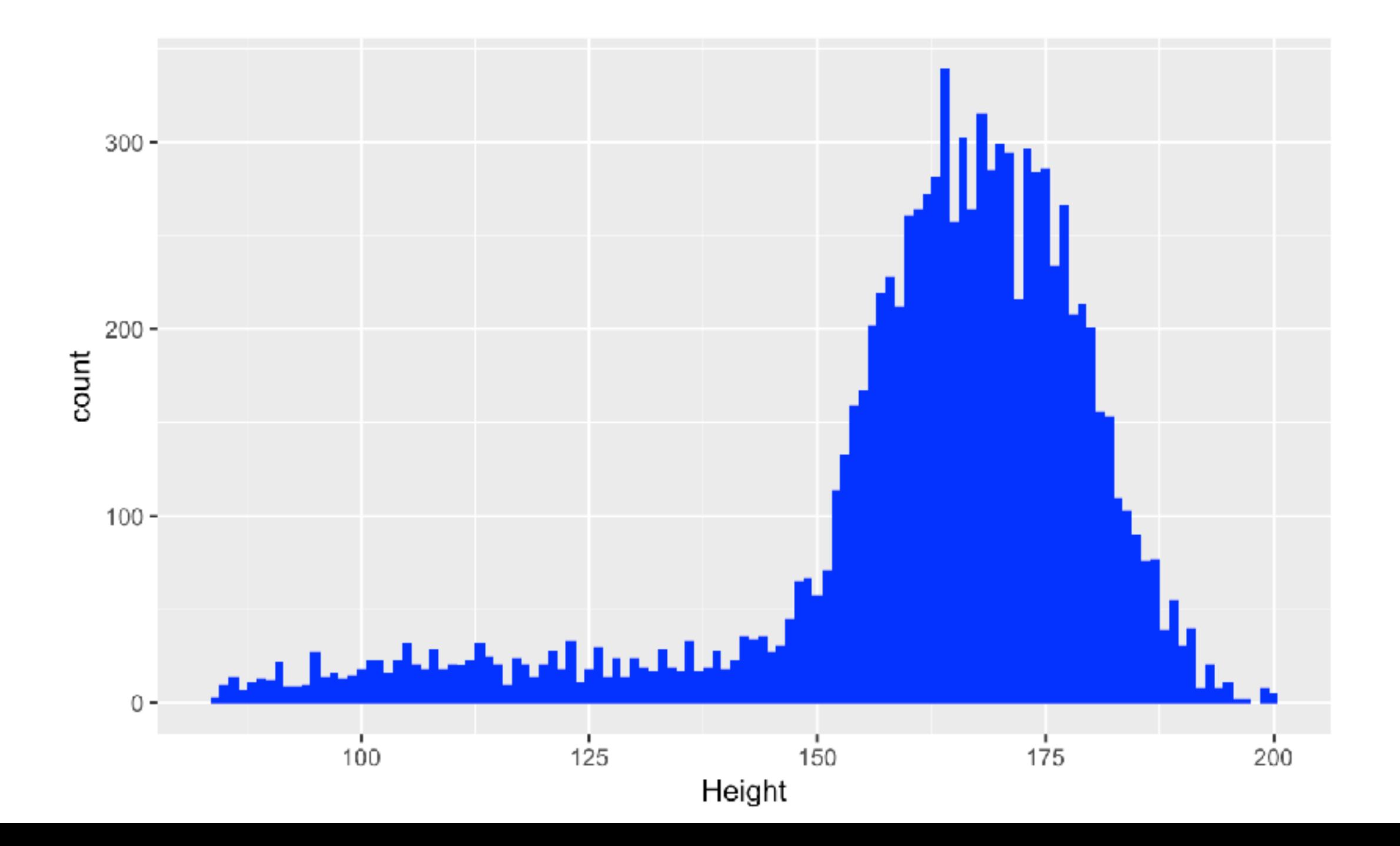

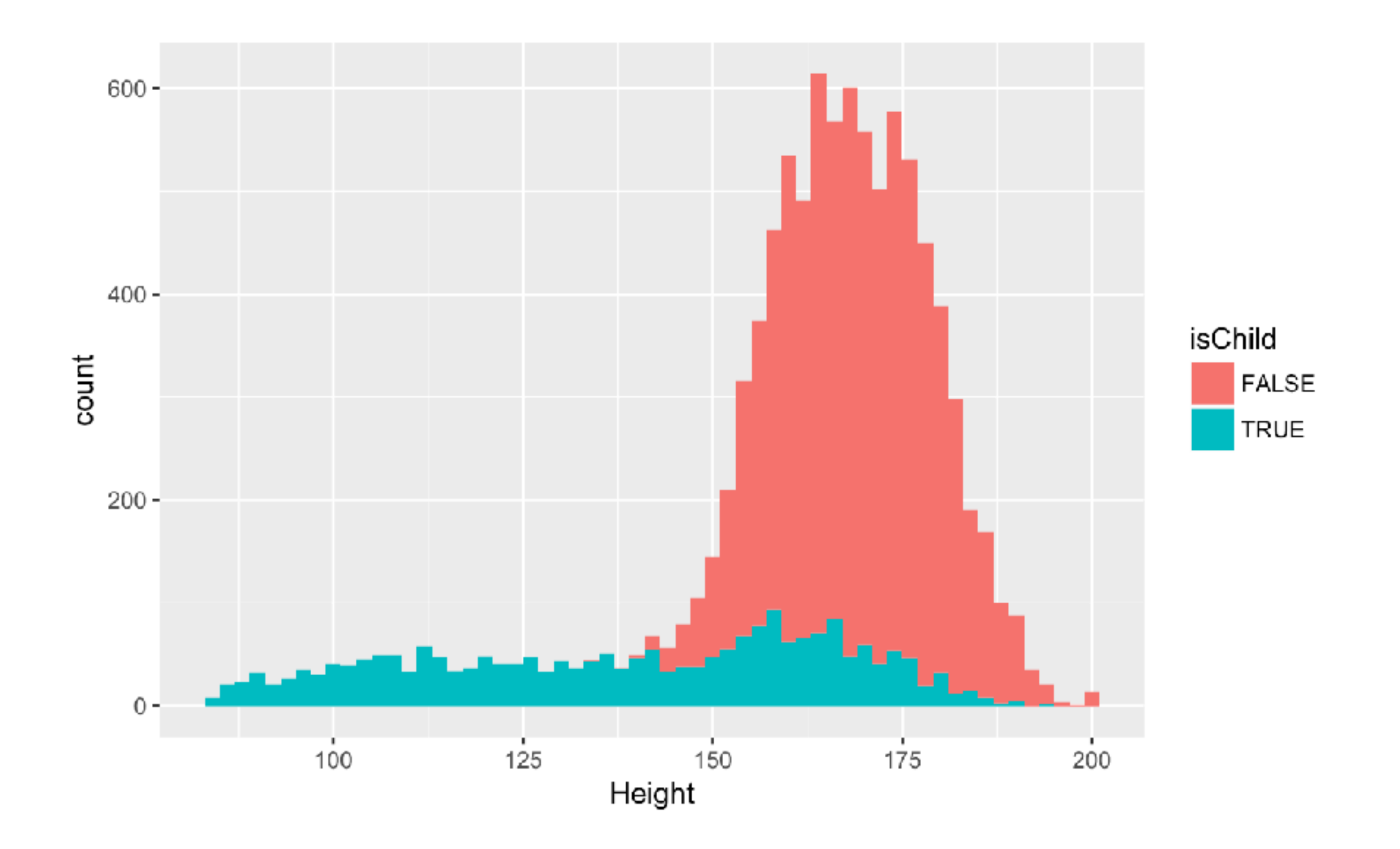

### The distribution of adult height in NHANES data

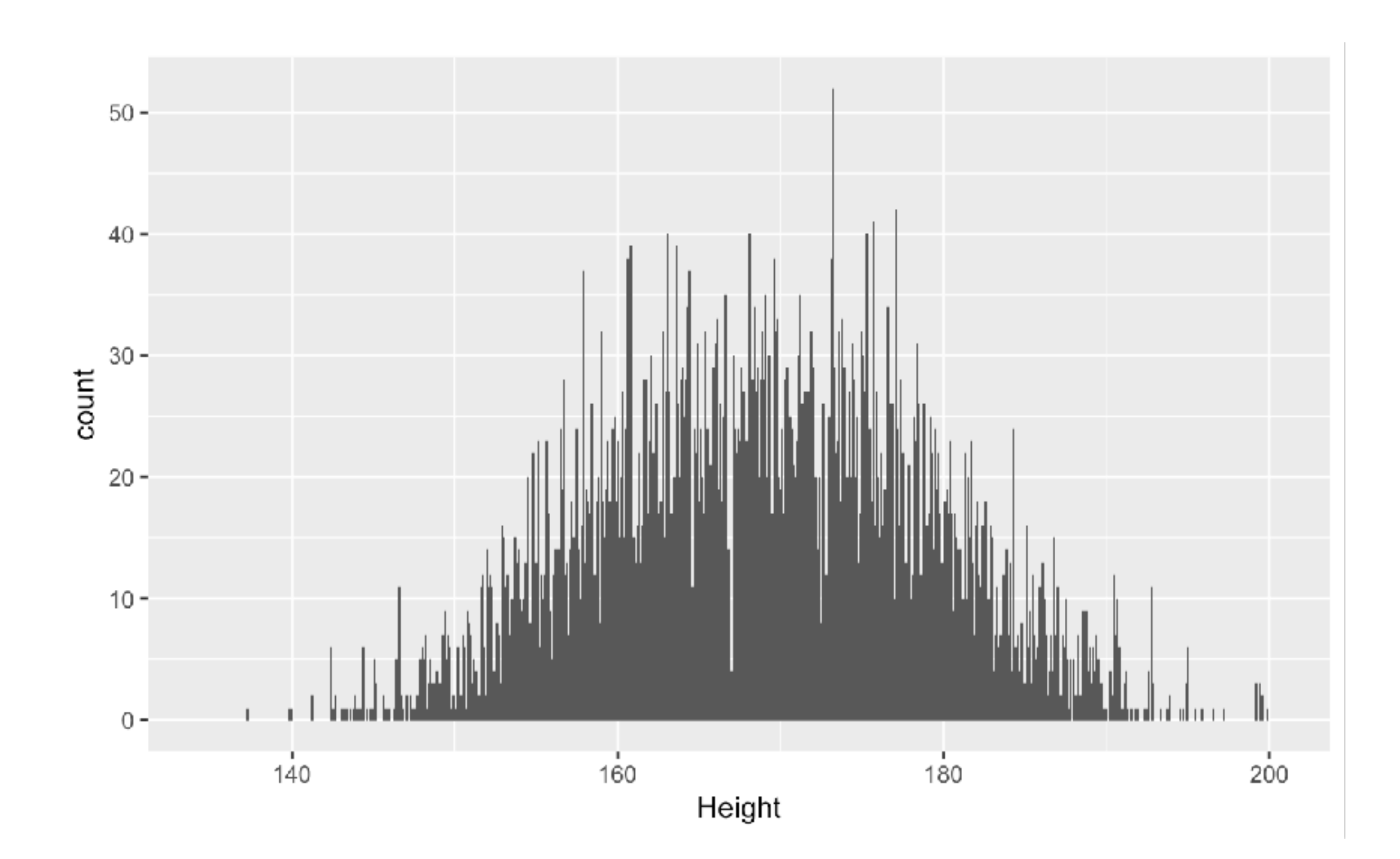

### Grouped frequency distributions

#### Why is this so jagged looking?<br>
Is this better?

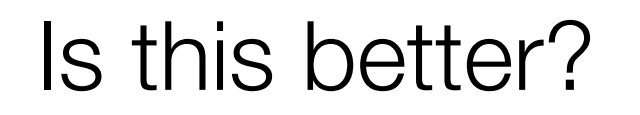

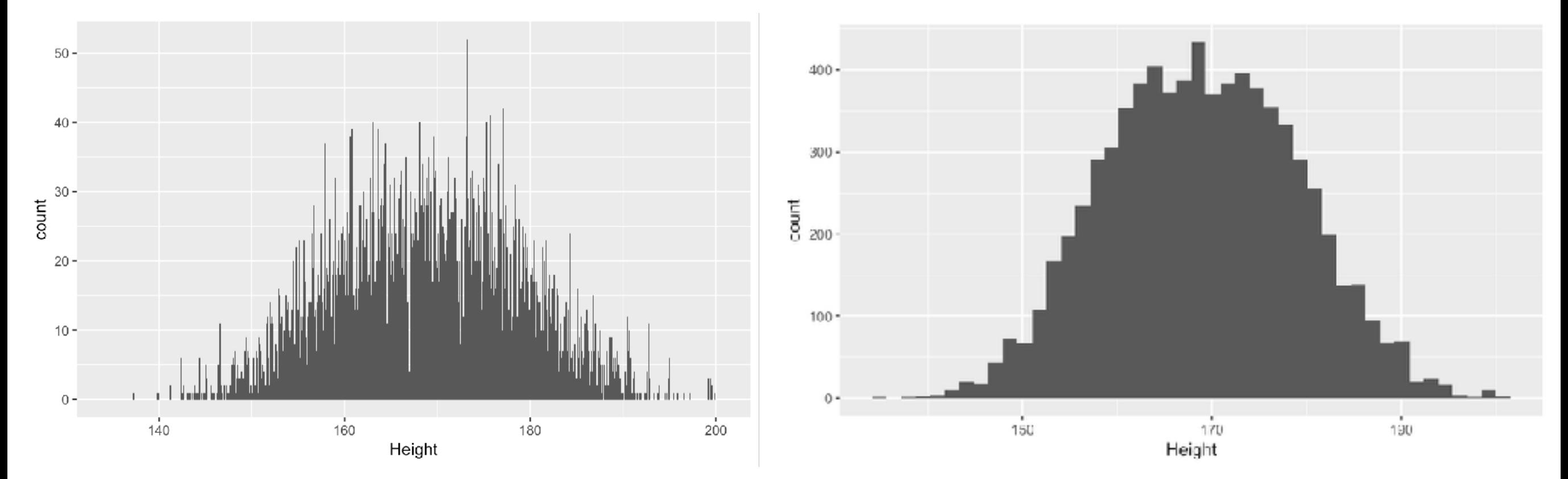

#### Height 173.1 173.2 173.3 173.4 Freq 38 52 29 22

### Choosing an interval width

$$
interval\ width=\frac{range\ of\ scores}{number\ of\ intervals}
$$

• There is no single rule for how to choose this

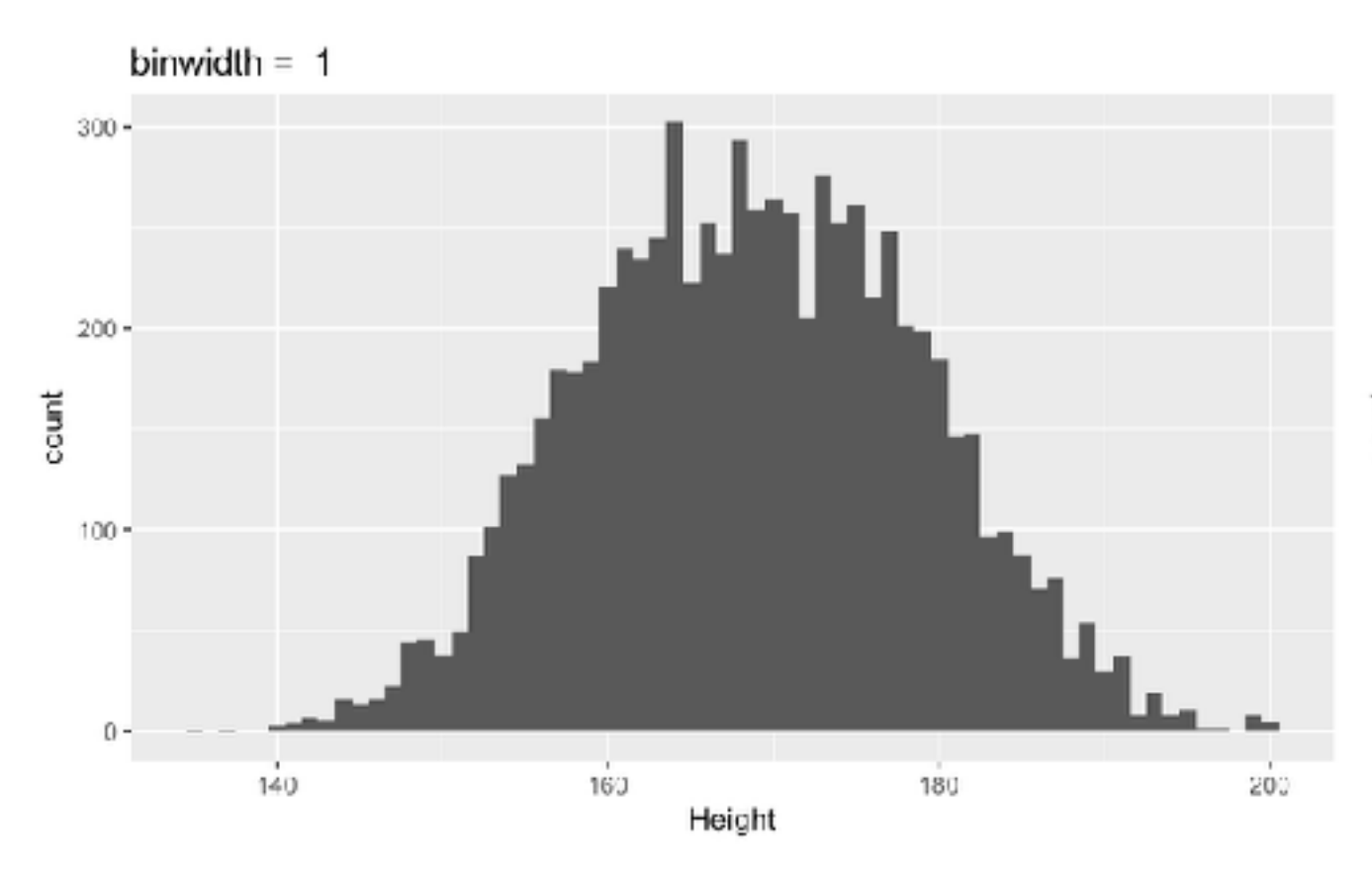

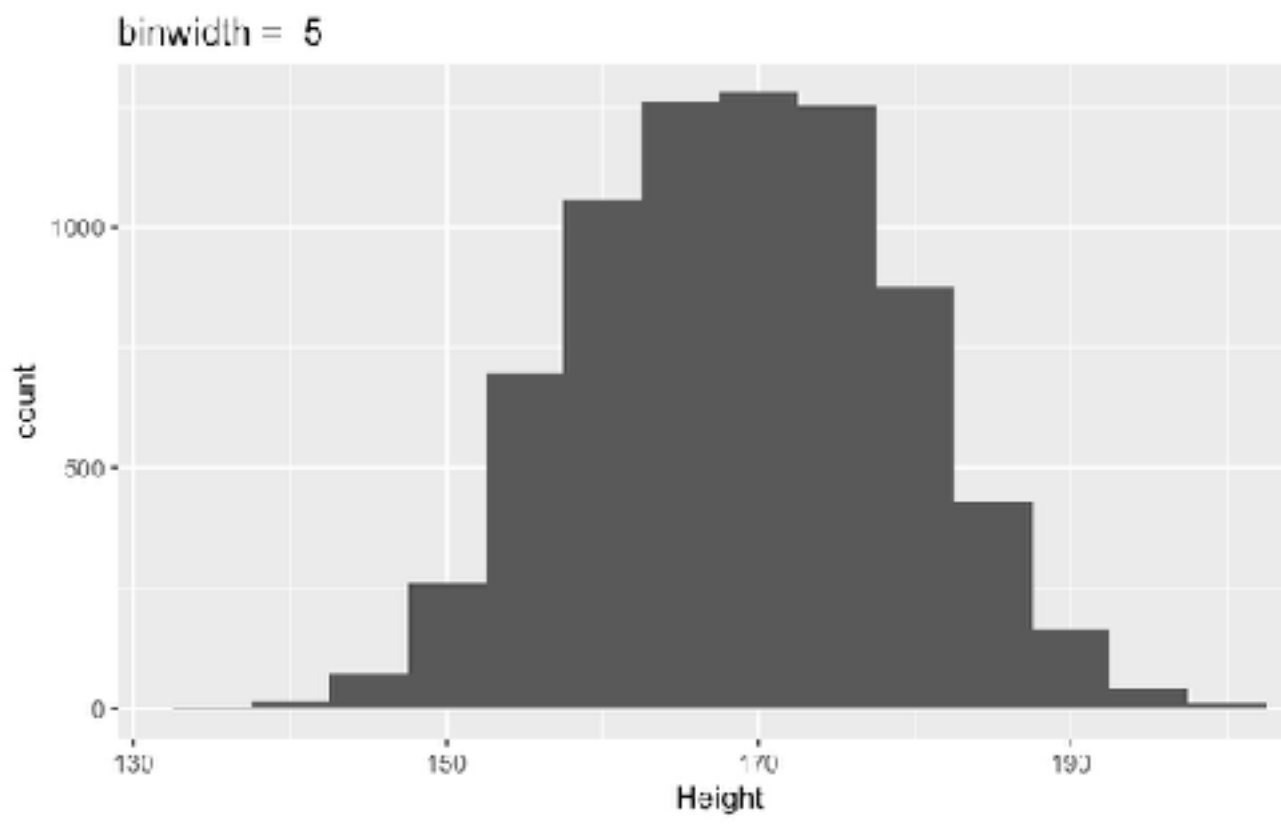

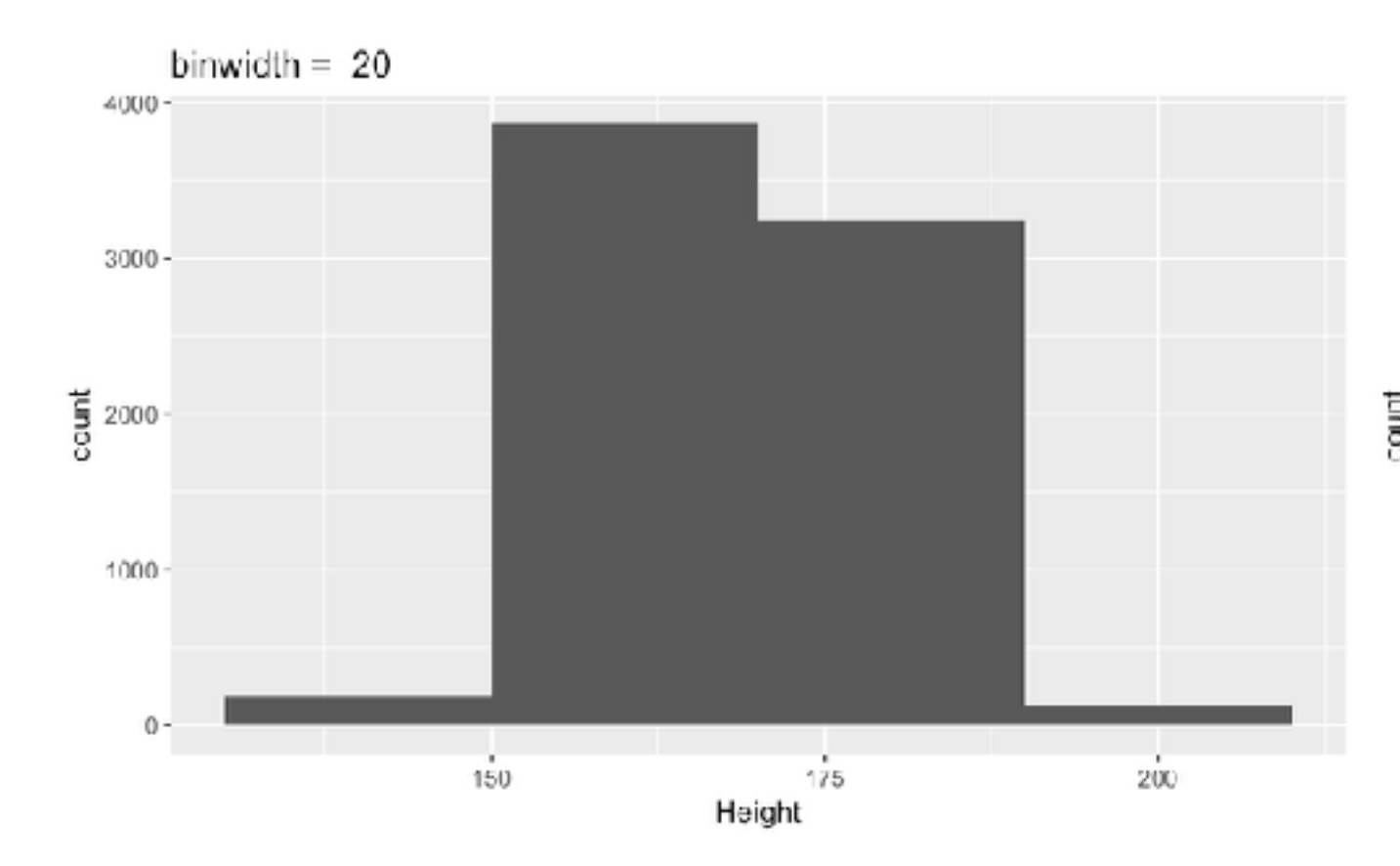

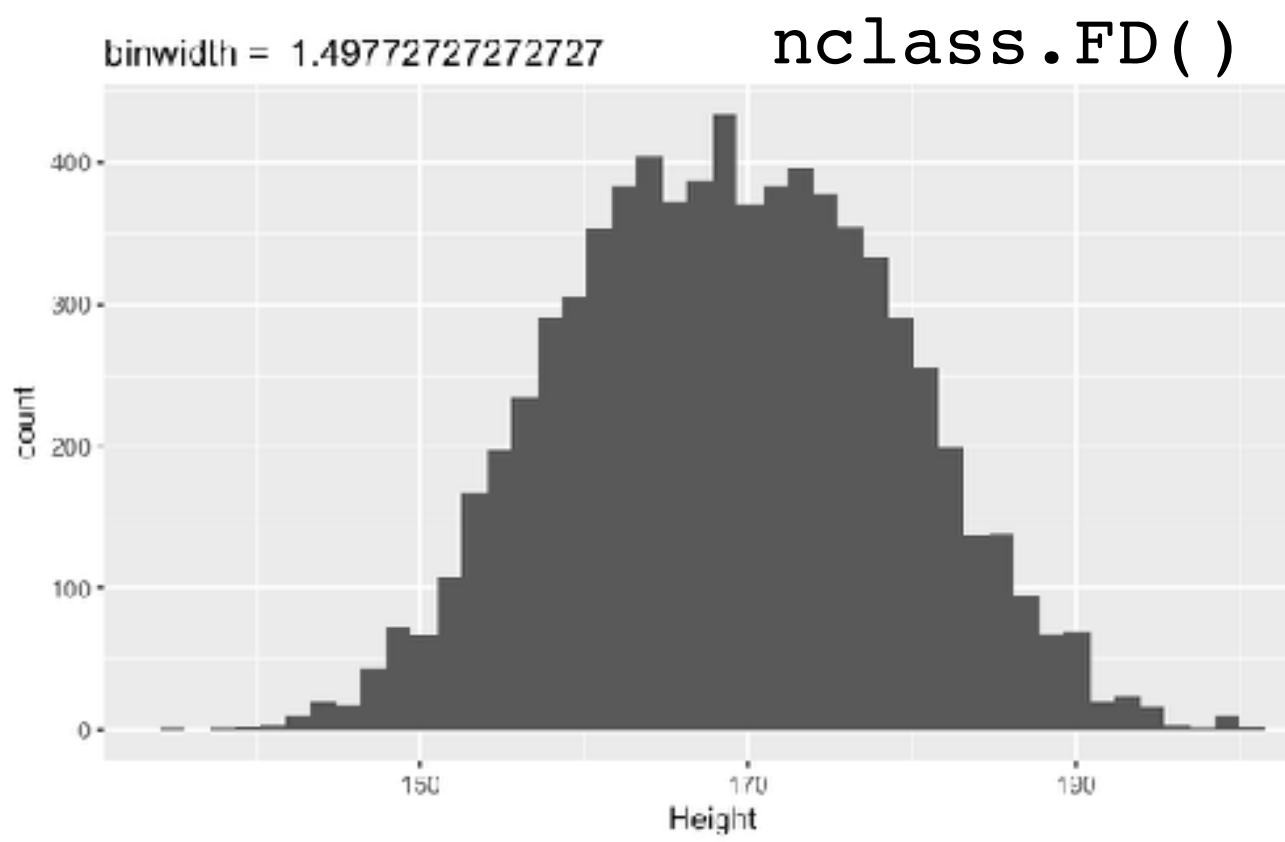

### Cumulative distributions

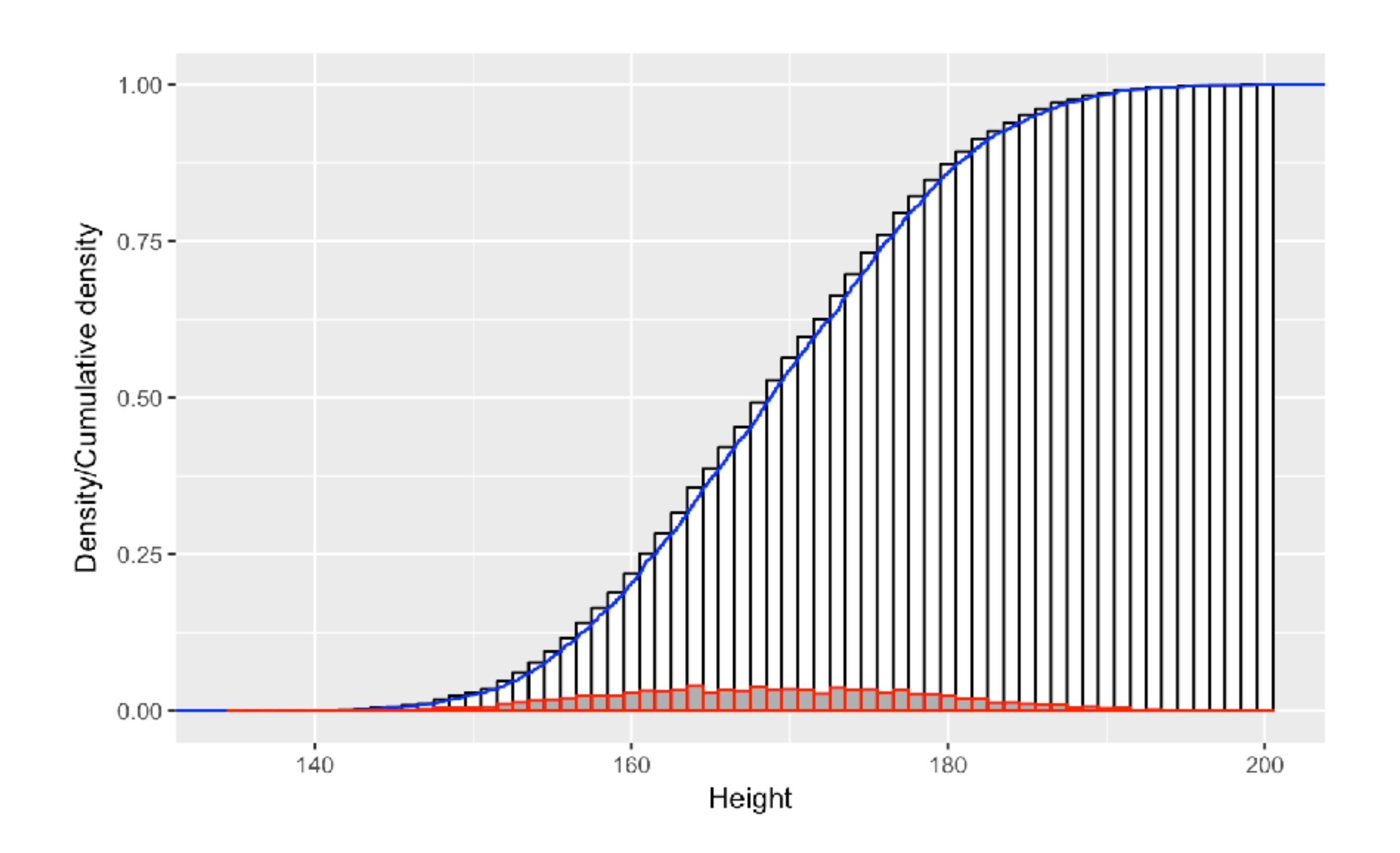

### Group exercise

- Break into groups of  $~1$
- Draw your best guess as to the shape of the frequency distributions (histograms) of the following variables for adults in the NHANES dataset:
	- Body weight (in pounds)
	- Self-reported number of days participant's physical health was not good out of the past 30 days.
	- Don't look at the actual data!

### NHANES adult weight data

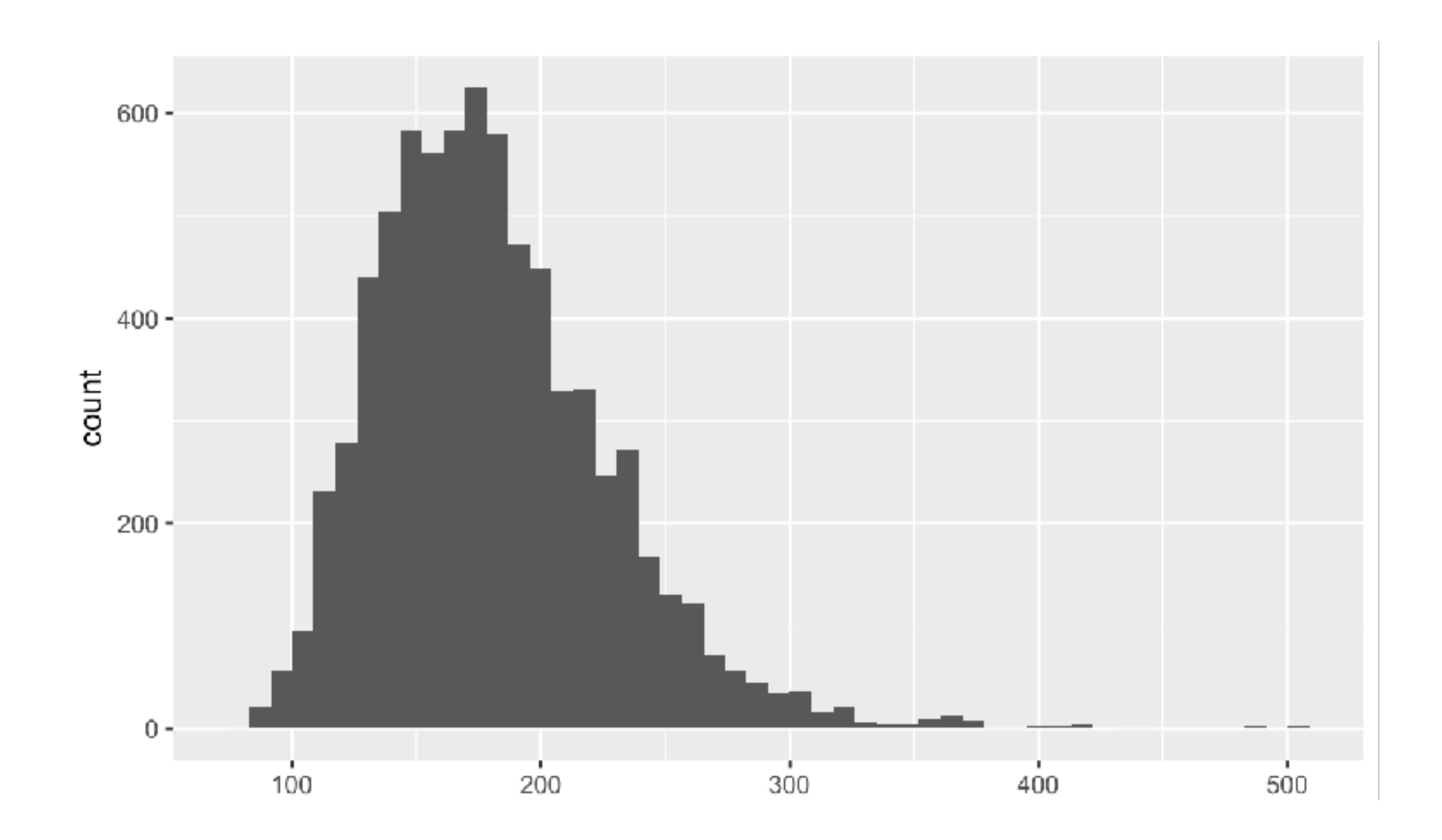

Weight (pounds)

### NHANES physical health self-report data

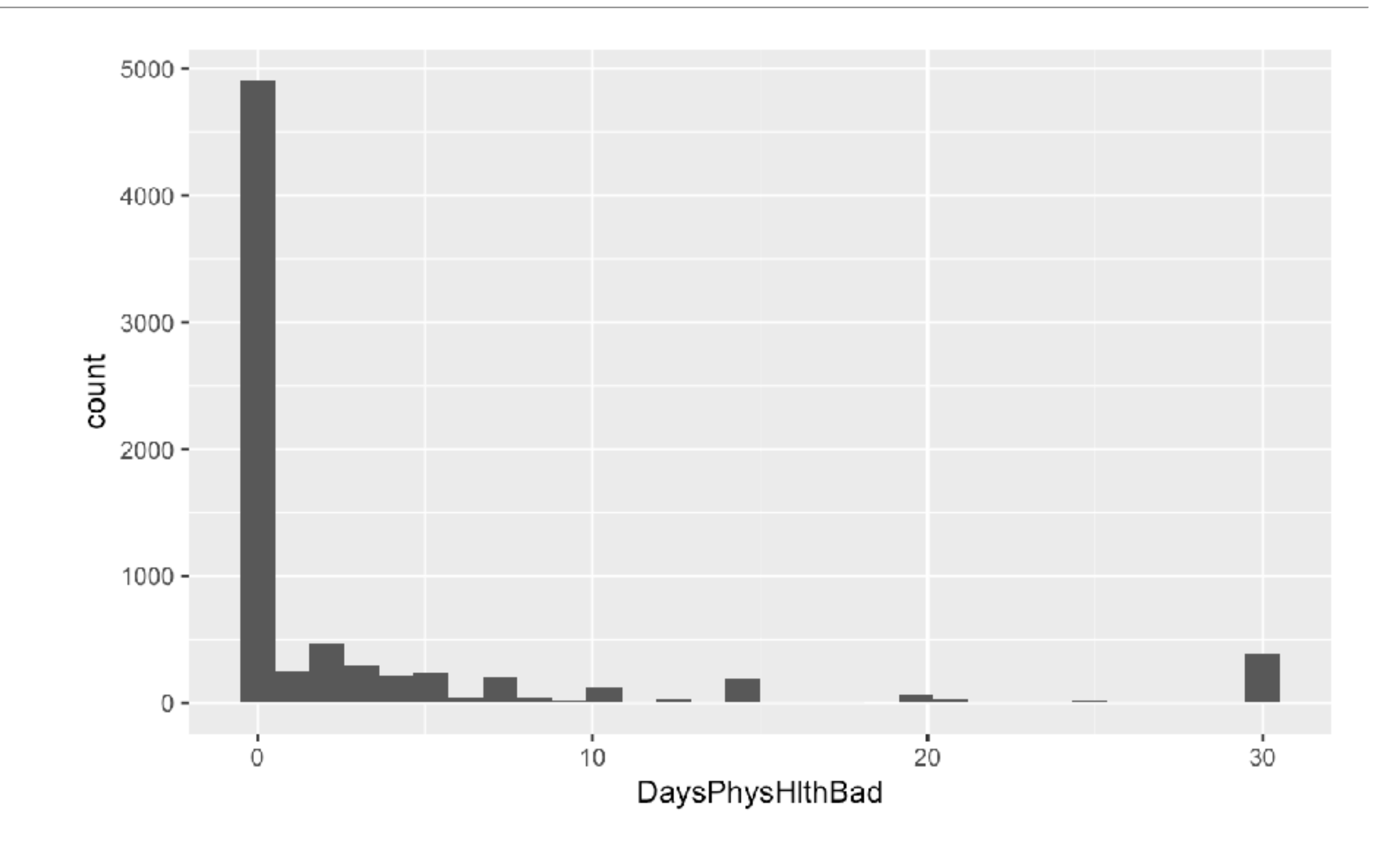

### Why is this histogram so weird?

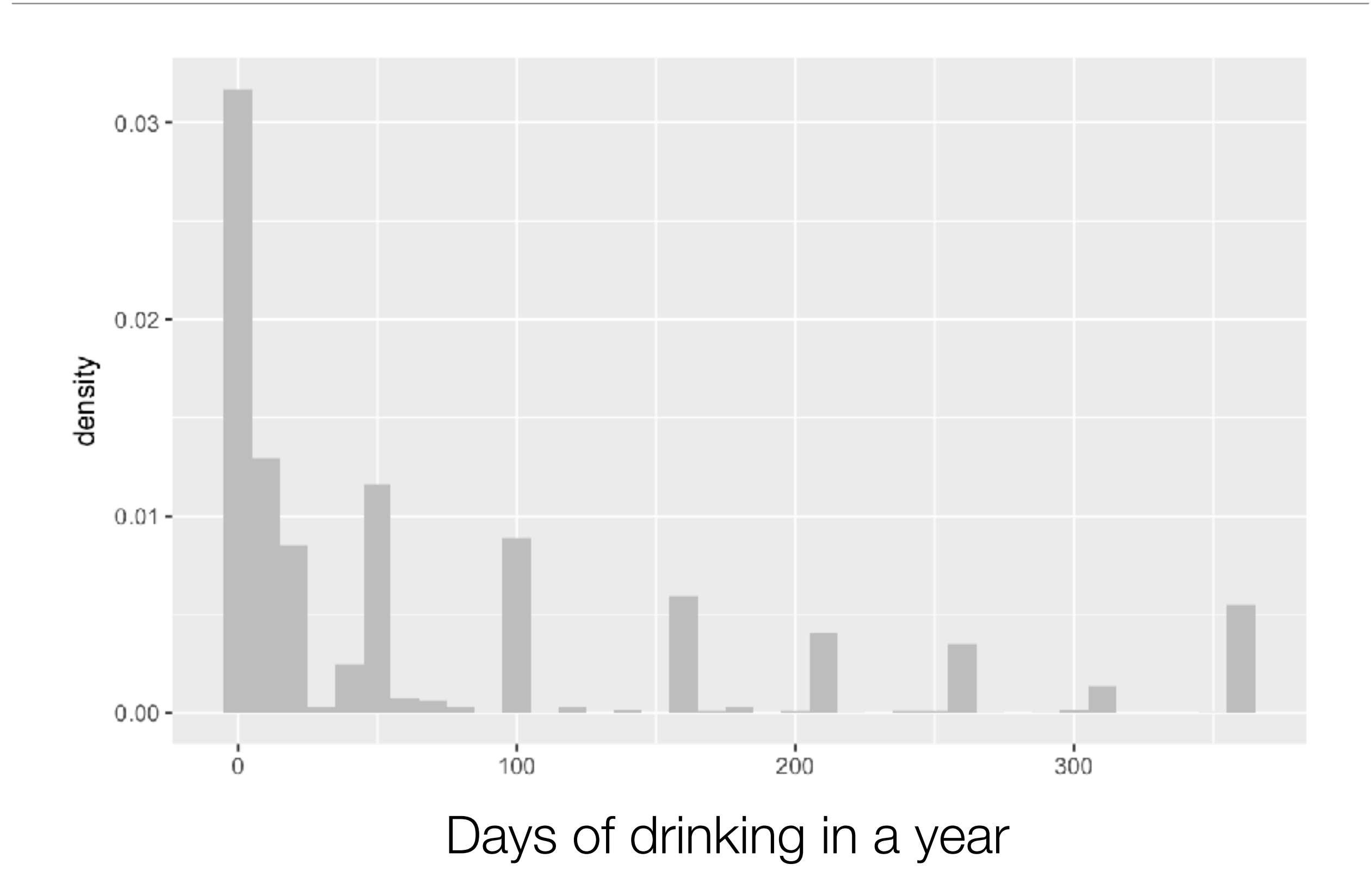

### NHANES Help:

AlcoholYear: Estimated number of days over the past year that participant drank alcoholic beverages. Reported for participants aged 18 years or older.

### The importance of knowing where the data came from

ALQ.120 In the **past 12 months**, how often did {you/SP} drink any type of alcoholic beverage? Q/U

PROBE: How many days per week, per month, or per year did {you/SP} drink?

ENTER '0' FOR NEVER.

HARD EDIT: Range – 1-7 days/week, 1-32 days/month, 1-366 days/year CAPI INSTRUCTION: IF QUANTITY CODED '0', GO TO BOX 1.

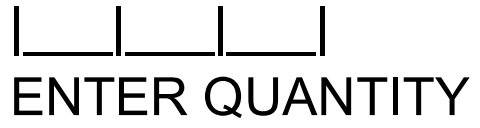

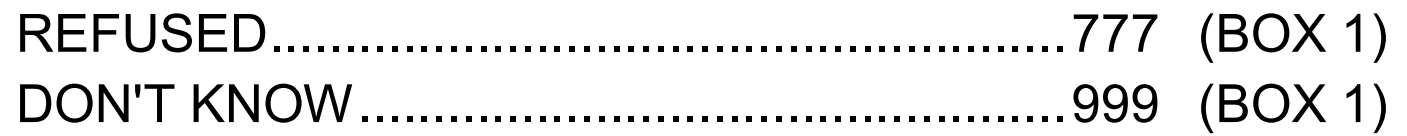

#### ENTER UNIT

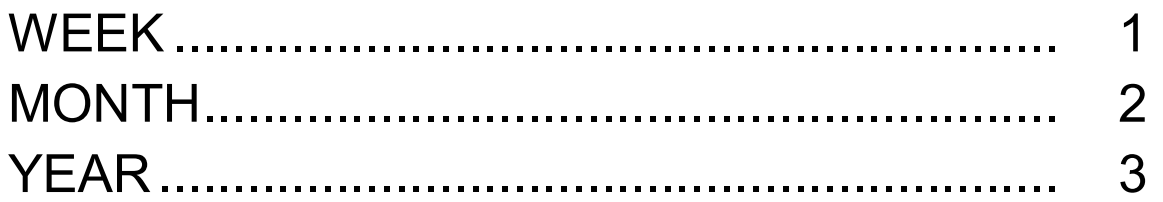

**BOX 1** https://wwwn.cdc.gov/nchs/data/nhanes/2015-2016/questionnaires/ALQ\_CAPI\_I.pdf

### Idealized representations of distributions

- Certain types of distributions are common in real data
- We can describe the data using one of these idealized distributions

### The distribution of adult height in NHANES data

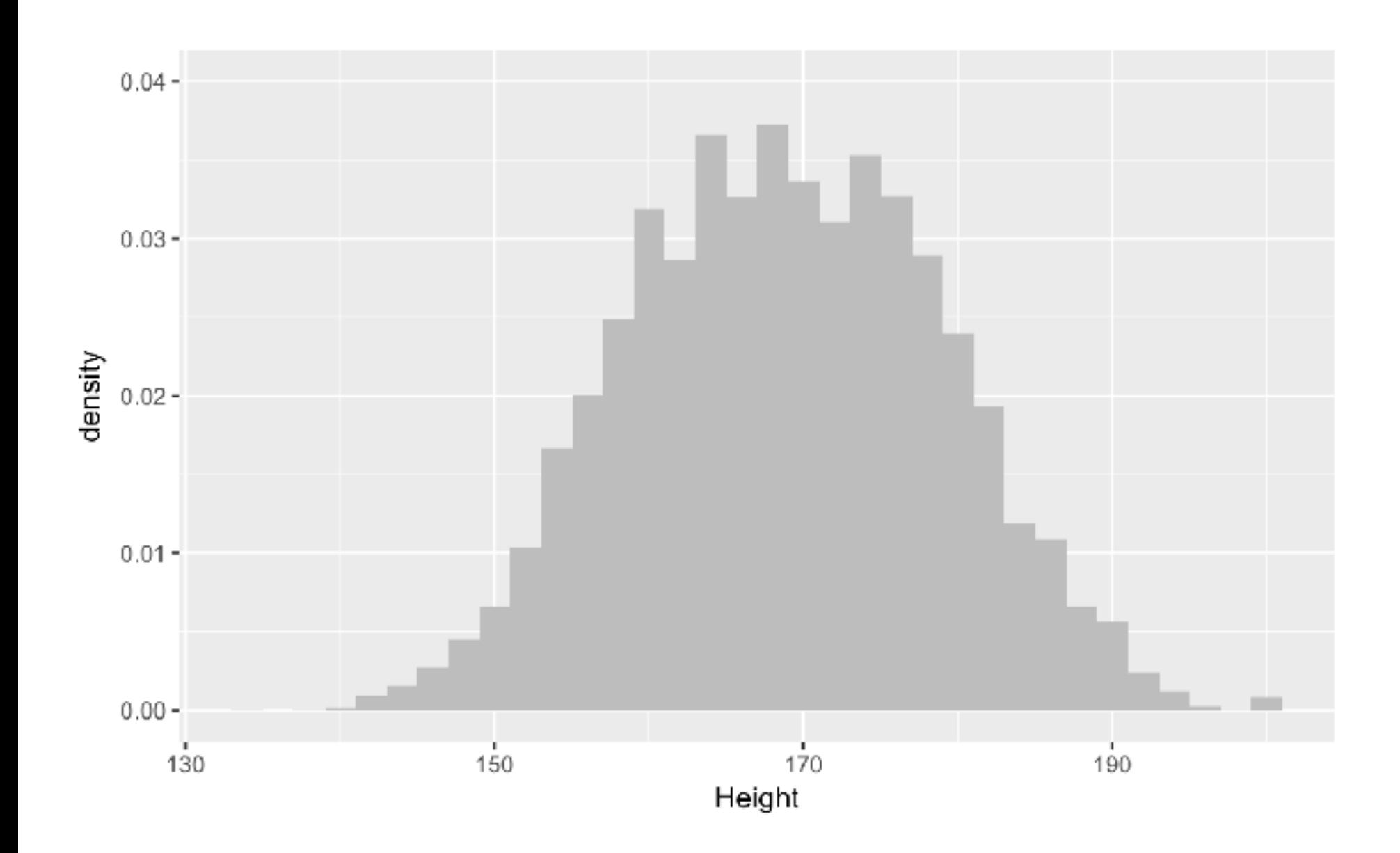

### The normal distribution of heights

$$
f(x) = \frac{1}{\sigma\sqrt{2\pi}}e^{-(x-\mu)^2/2\sigma^2}
$$

: mean (168.8)

: standard deviation (10.1)

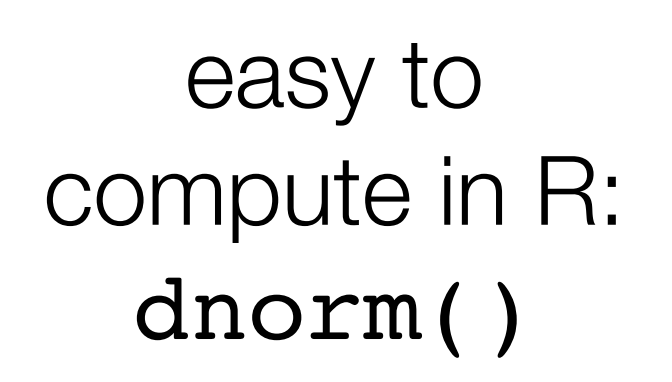

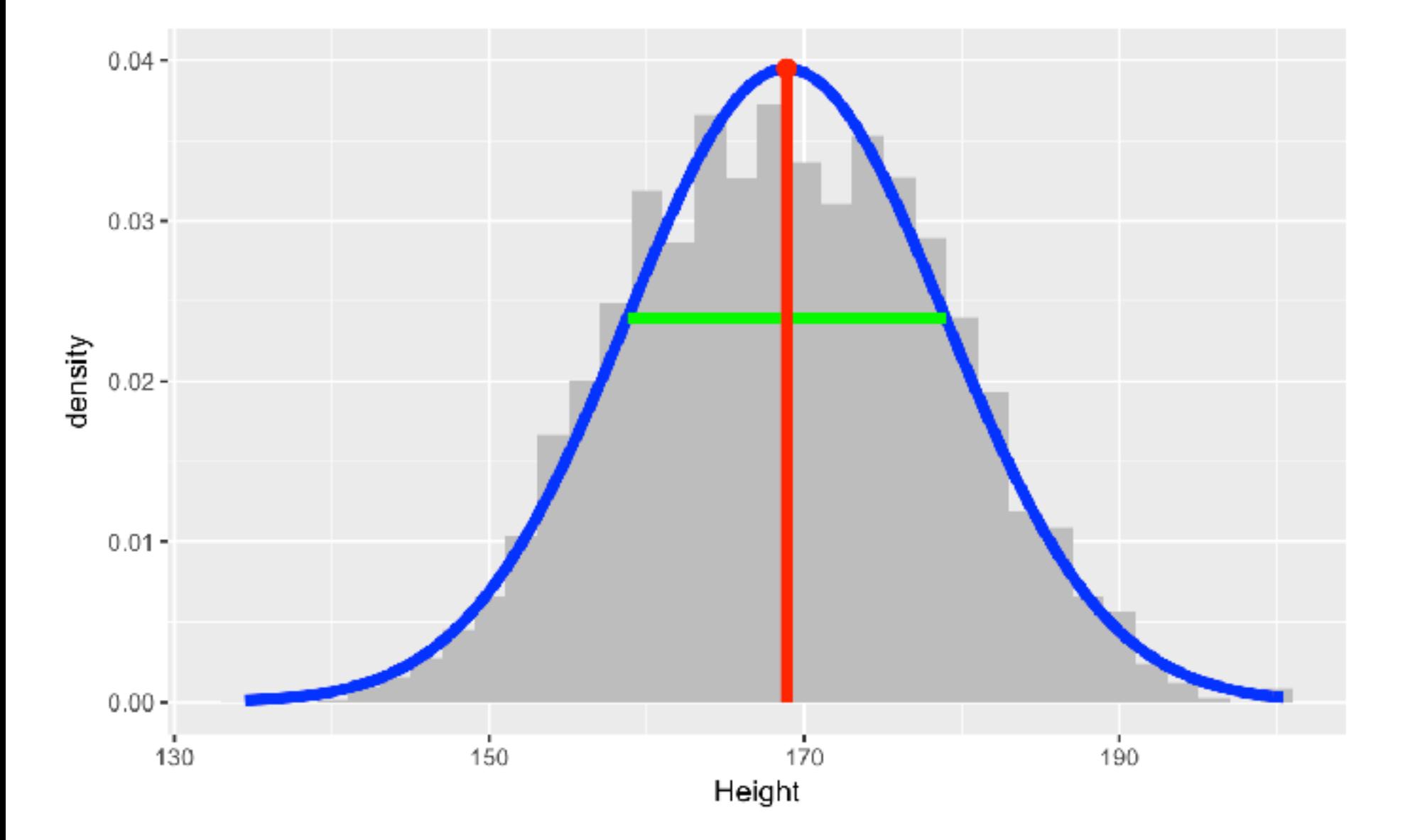

### Skewness: One tail is longer than the other

- Often occurs for counts or time measurements
	- why?

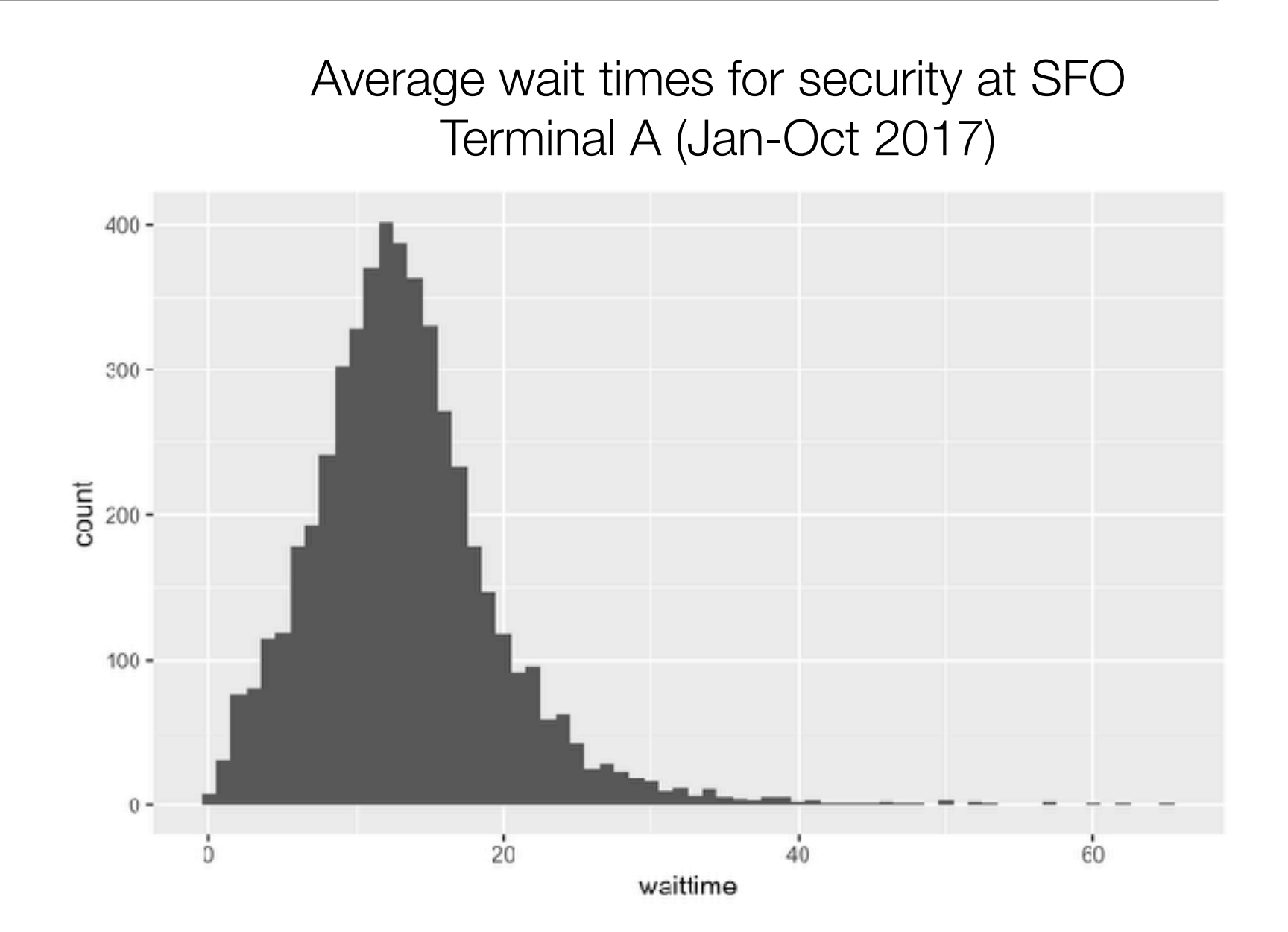

https://awt.cbp.gov/

### Social networks

- How do you think the number of friends in a social network is distributed?
- <https://snap.stanford.edu/data/egonets-Facebook.html>
- Friendship data for 4039 people

The average individual (out of 4039 people in the dataset) has 24 friends on Facebook. how many friends (to the nearest number) do you think the person with the most friends has

### The long tail of friendship

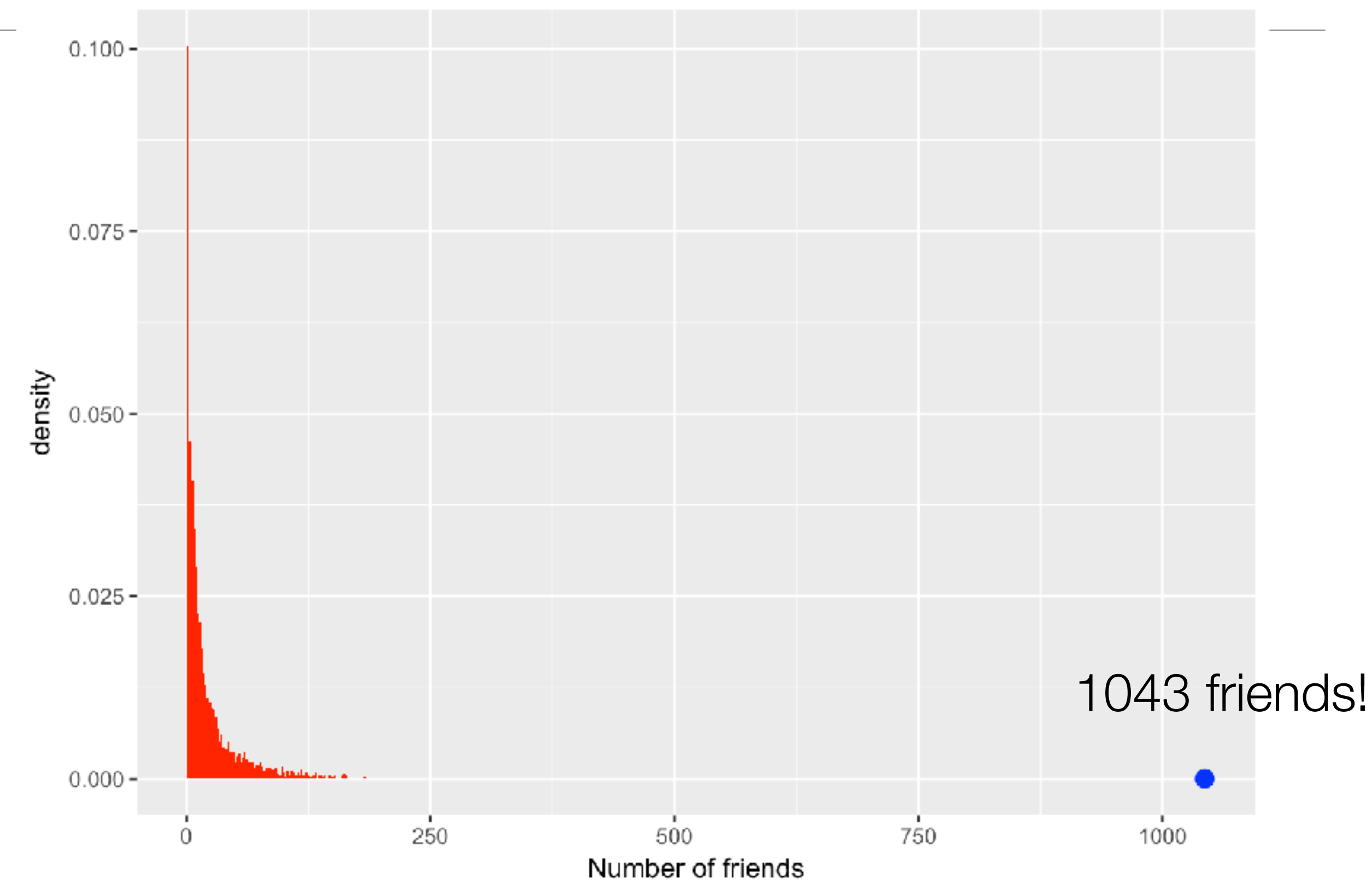

### Income distribution in the US

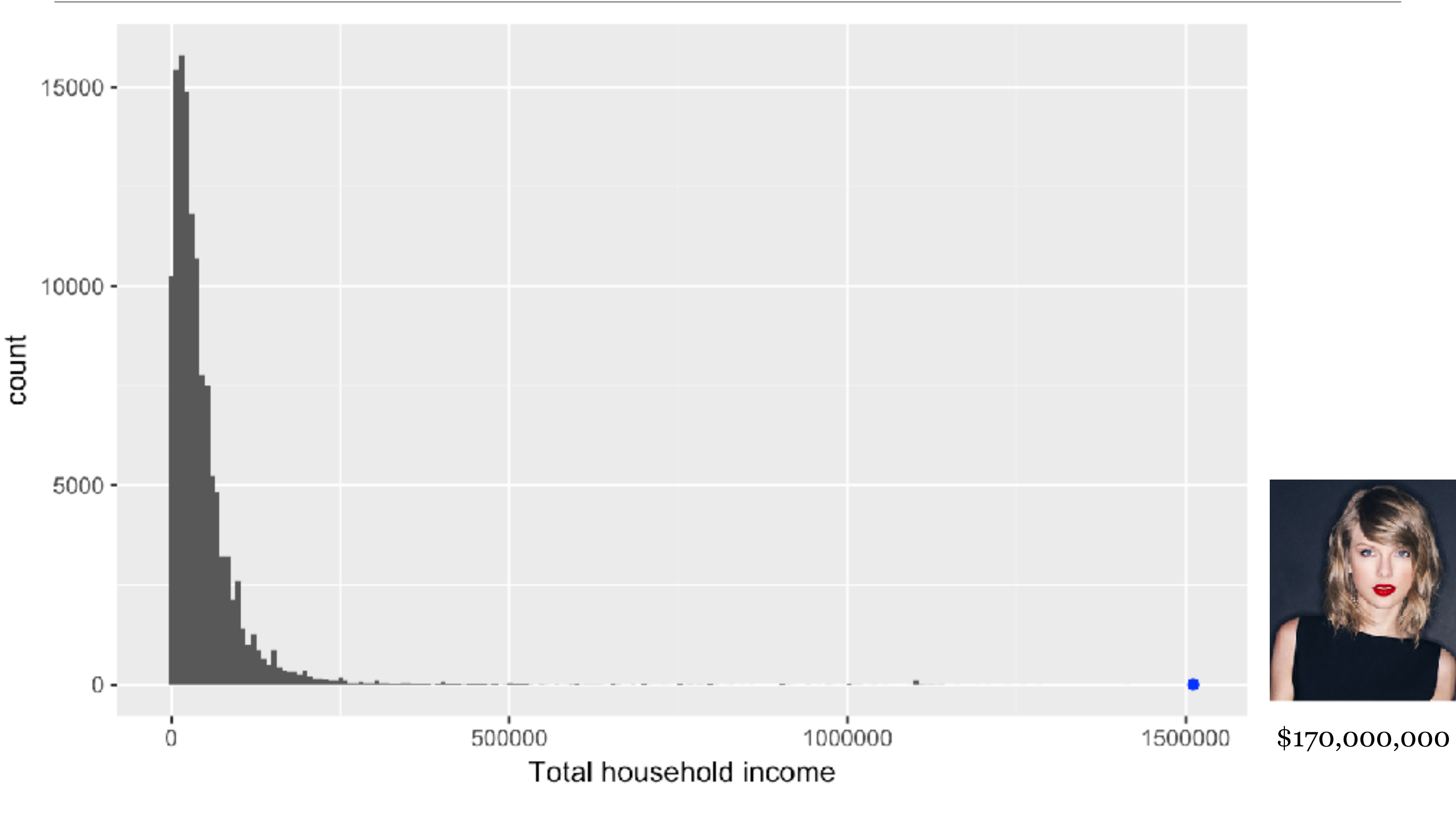

Sample of 126K households from IPUMS CPS

### Plotting percentiles

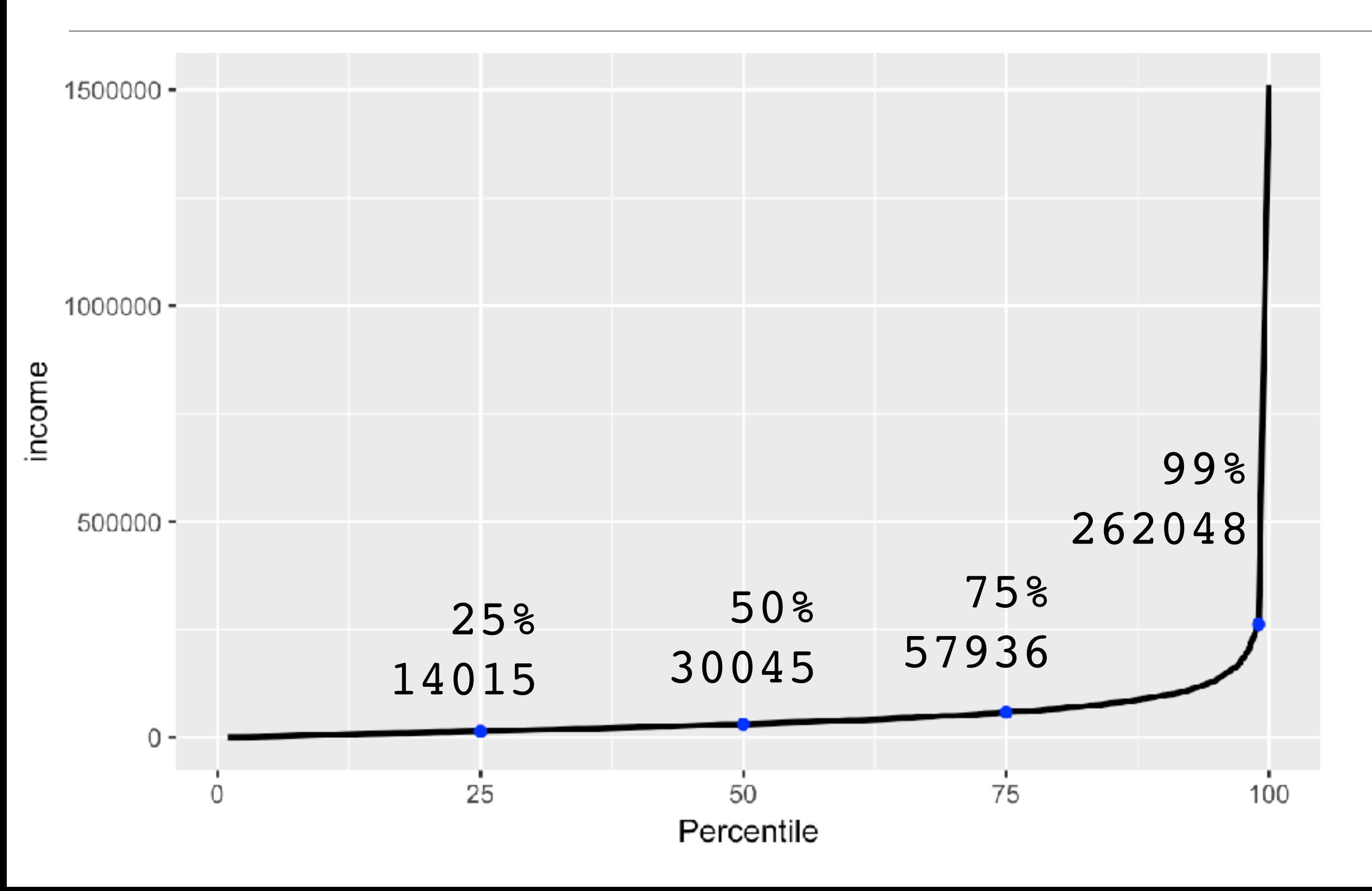

### Percentile plots?

- What would this plot look like if everyone made the same income?
- What would it look like if income was randomly assigned between \$10,000 and \$100,000?

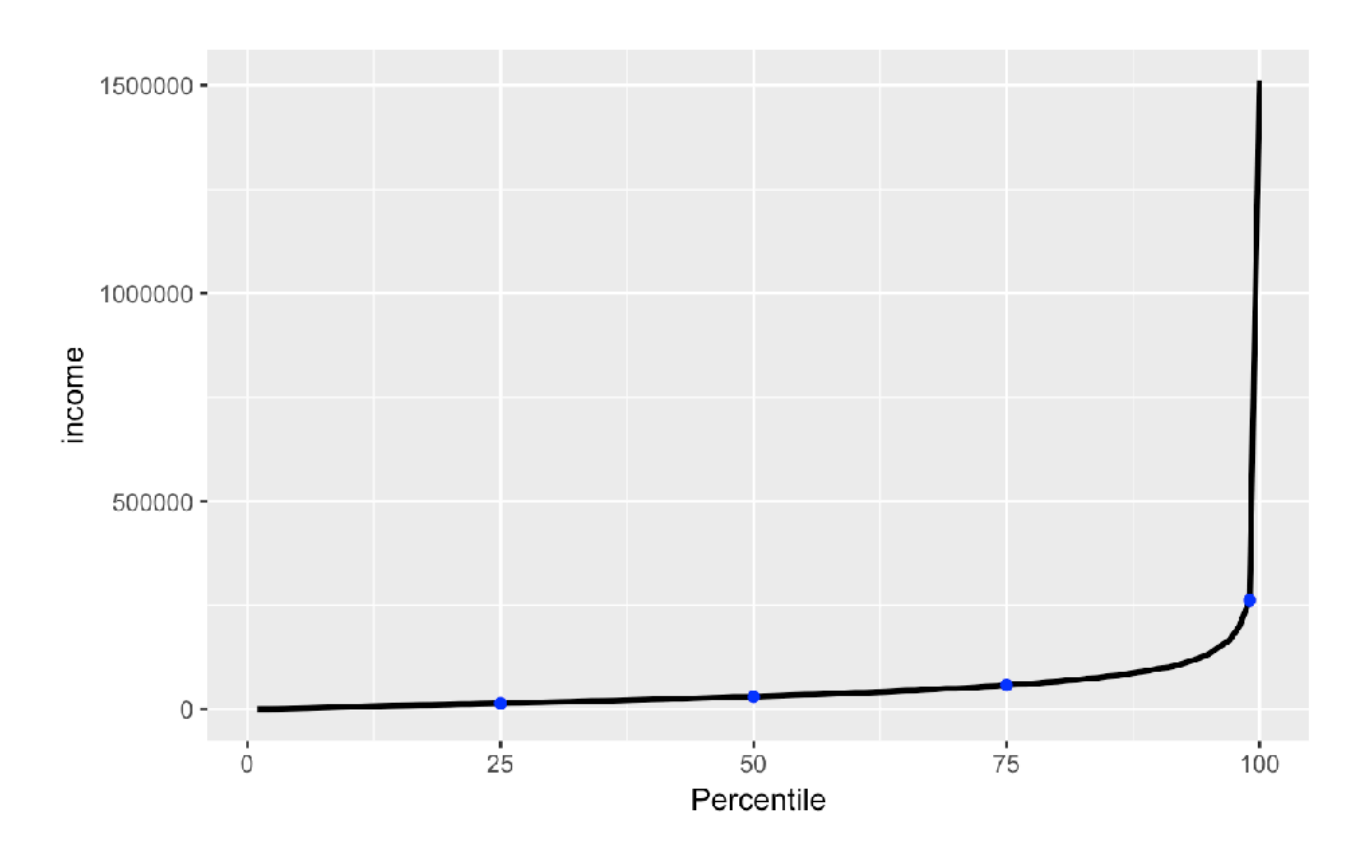

# Long tailed distributions - the new normal?

- Normal(ish) distributions occur when many different factors mix together to generate a variable
	- Height
	- Waiting times
- Extremely long-tailed distributions occur when the rich get richer
	- Many different types of real-world networks
		- social media, power grid, brain connectivity
		- "small world networks"

### **Recap**

- We can summarize data using frequency distributions
- There are a few idealized distributions that can describe much of the data in the world
	- Normal distributions: when many different factors come together to determine a variable
	- Long-tailed distributions: when the rich get richer